Chap.7 – Bien concevoir Principes SOLID

**V. Deslandres** ©

Licence Professionnelle DevOps

IUT de Lyon - Université Lyon 1

# Pourquoi bien concevoir, est-ce important ?

Concevoir un objet non pas pour ÊTRE, mais qui pourra CHANGER, être REPARÉ.

 $\text{Conception} = \text{definir}$  un logiciel, qui est vivant.

Formaliser des choses non définitives. Il faut toujours anticiper leur possible évolution.

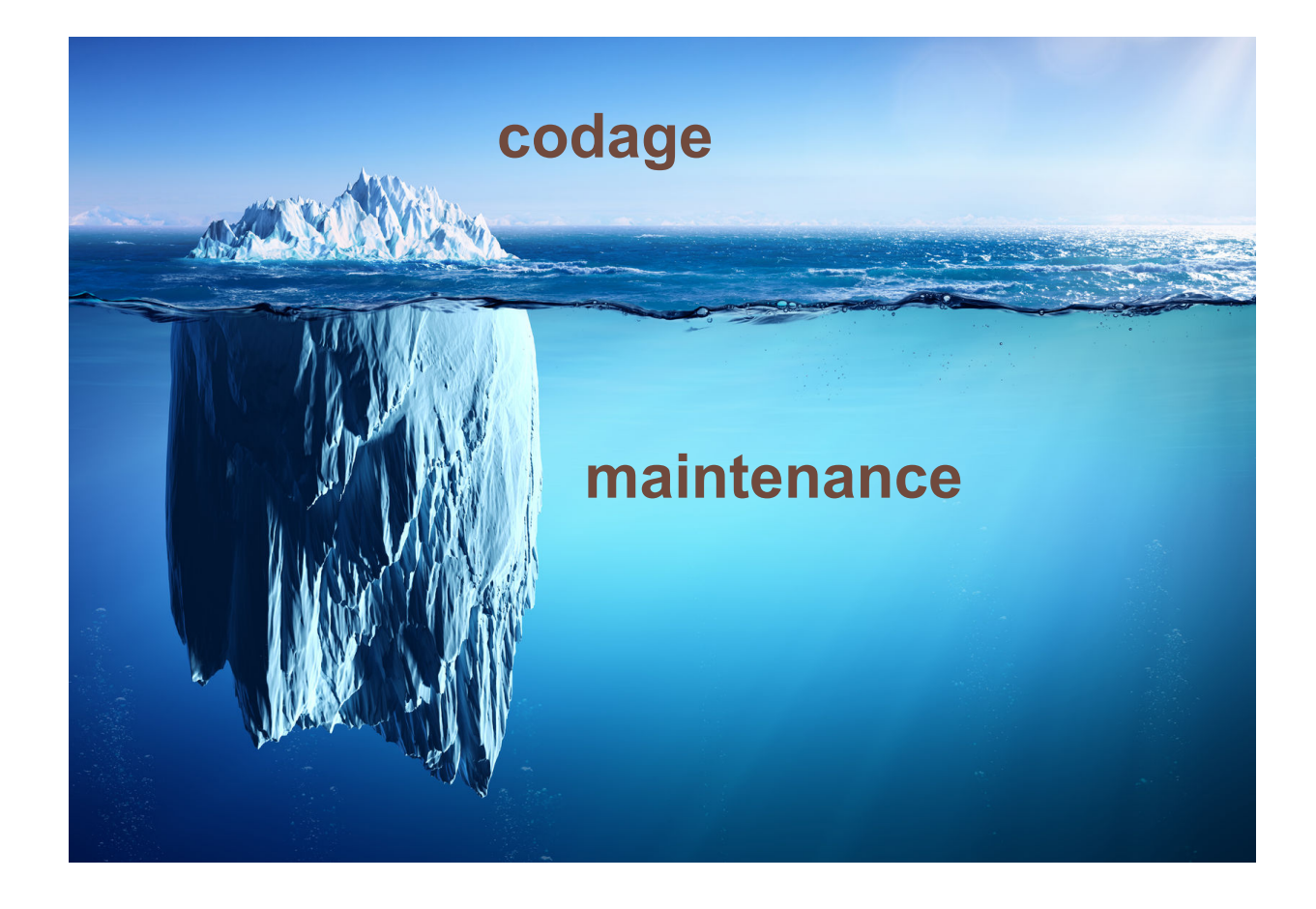

## Sommaire de ce cours

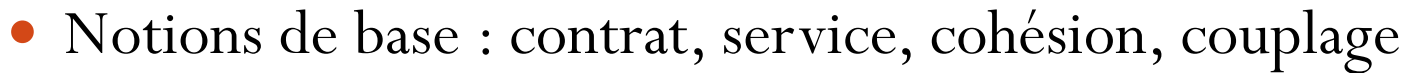

Principes élémentaires de Conception -----------

### Les Principes SOLID Responsabilité unique (SRP) ---------------------- Ouverture/Fermeture de code (OCP)------------ #27 Substitution de Liskov (L) -------------------------- #32 Séparation des Interfaces (ISP) ---------------------- # Inversion des Dépendances (IoC) ---------------------- #36

# Notions de base d'une bonne conception (1)

**Commande** 

- Les **responsabilités** d'une classe :
	- Ce qu'elle **SAIT**
	- Ce qu'elle est capable de **FAIRE**
- Ex. pour la **classe LignePlat** suivante :
	- Elle sait : à quel objet Commande elle appartient, et à quel objet DescriptionPlat elle correspond **LignePlat**
	- Elle sait combien de plats elle comporte
	- Elle peut calculer son sous-total (prix \* quantité de plats)

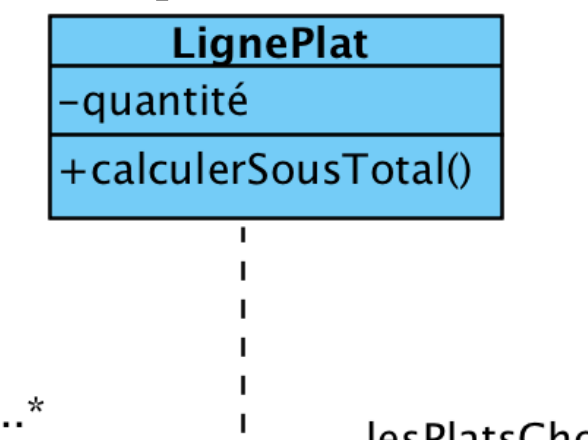

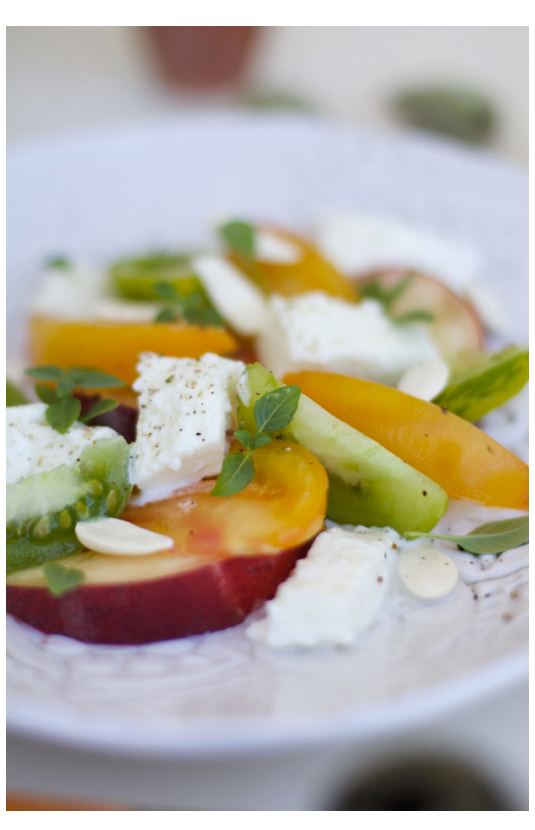

**DescriptionPlat** 

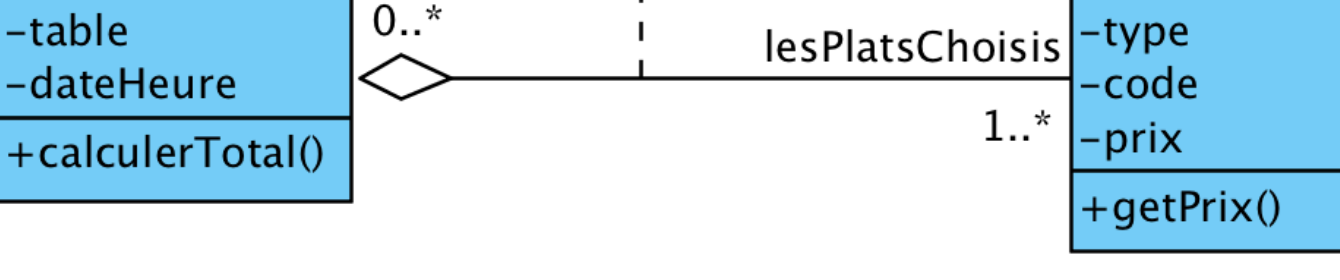

# Notions de base (2)

- Le **contrat** = services rendus par une classe
	- Exprimé par les opérations de classe ou d'interface
	- Stable
	- Masque les détails de réalisation
	- Syn.: « comportement »

#### **L'implémentation**

- Représente les classes concrètes
- Peut évoluer
- Toujours chercher à **les dissocier**

Ensemble des méthodes (signatures)

<<lnterface>> **Décorable**  $+color()$ +poserMotif()  $+$ rendreLumineux $()$ 

Les différents codes associés aux méthodes PoterieDécorable

Forme2DDécorable

**FilmDécorable** 

### Rappel : Interface vs. classe abstraite

- Similaires (méthodes abstraites) mais différentes (objectifs)
- **Avantages d'une interface** : abstraction complète, héritage multiple d'interfaces, nouvelle implémentation possible à tout moment
	- Analogie : prise de courant = moyen d'obtenir du courant alternatif; pour faire quoi ?
- **Avantages d'une classe abstraite** : définition partielle possible, héritage simple qui permet de spécifier des comportements
	- Ex. : le Client

V. Deslandres - IUT Lyon1

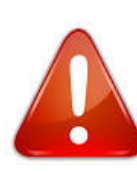

À partir de Java 8, on peut ajouter 2 éléments dans une interface : des **méthodes statiques** et des **méthodes par défaut (publiques)**

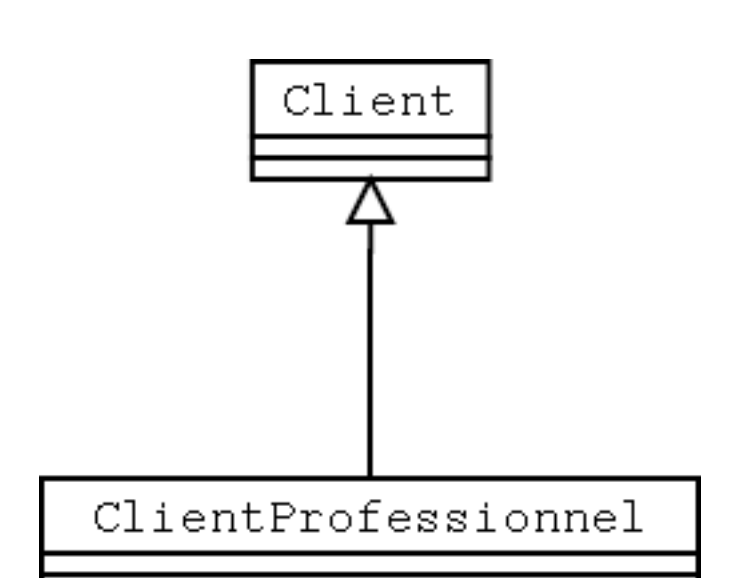

### **Exercice Interface**

· Donner le code Java associé à ce DCL

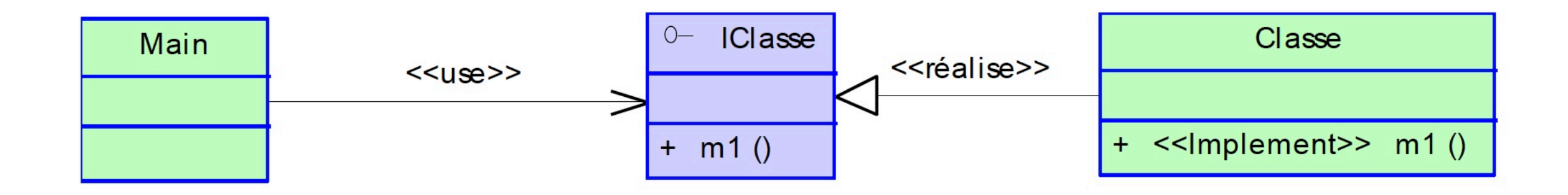

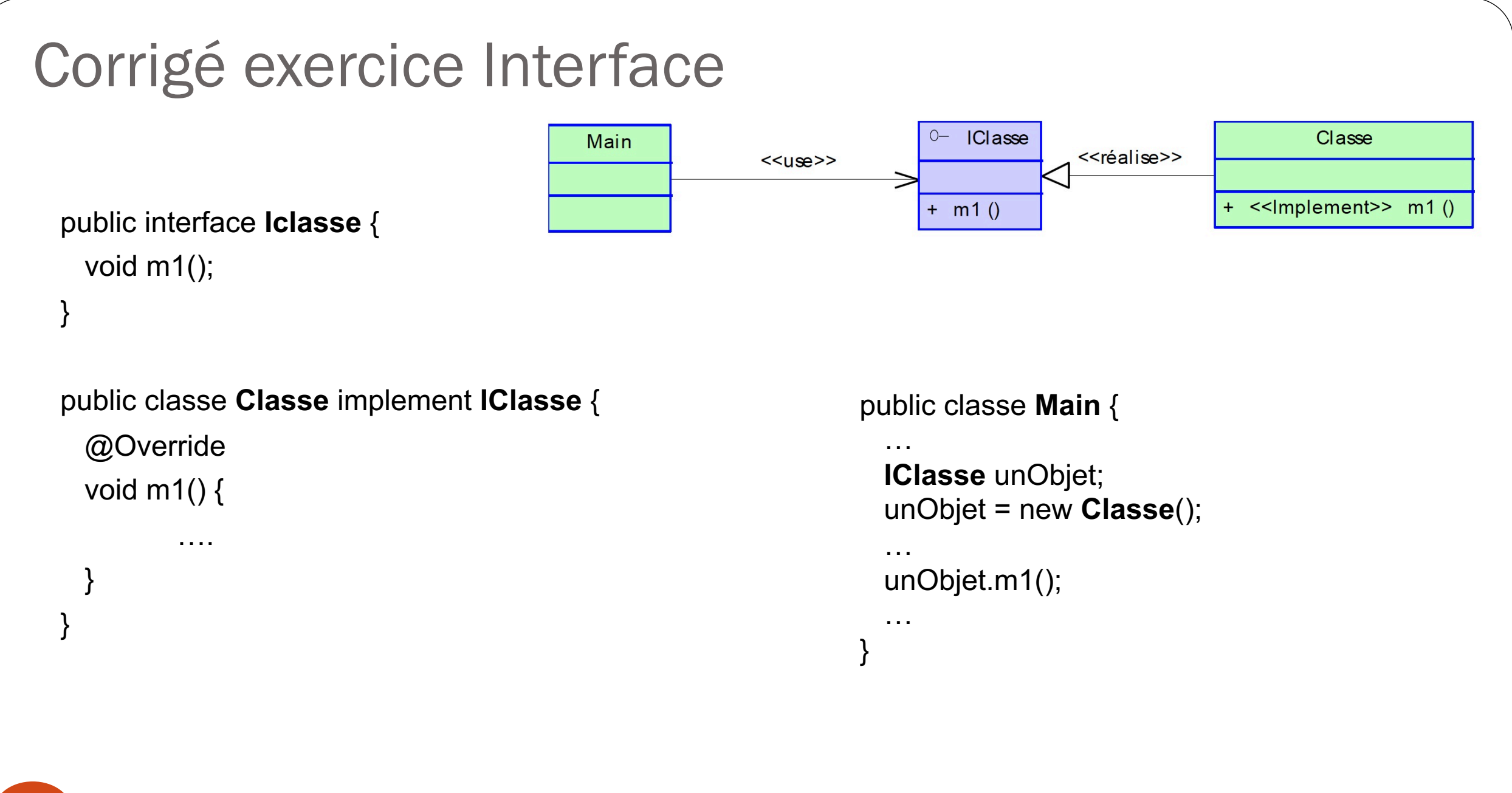

# Notions de base (3) cohésion / couplage

**COHESION =** Esprit de famille

- Degré avec lequel les tâches d'un module sont fonctionnellement reliées entre elles
- Quel est le liant d'un module ?
- Quel est son objectif ?

**Module** en COO = une classe, un package, une méthode, un composant

physique

- Fait-il une ou plusieurs choses ?
- Quelle est sa fonction au sein du système ?
- Au sein d'une classe : cohérence des relations entre **méthodes et attributs**

#### **COUPLAGE =** Dépendance

- Force de l'interaction entre les modules d'un système
- Comment les modules travaillent ensemble ?
- Qu'ont-ils besoin de savoir l'un sur l'autre ?
- Quand font-ils appel aux fonctionnalités de chacun ?
- Ex.: une classe qui **crée une instance**   $$ 
	- Ne peut pas être testée indépendamment de l'autre classe

# Ex. Couplage fort Livre / Auteur

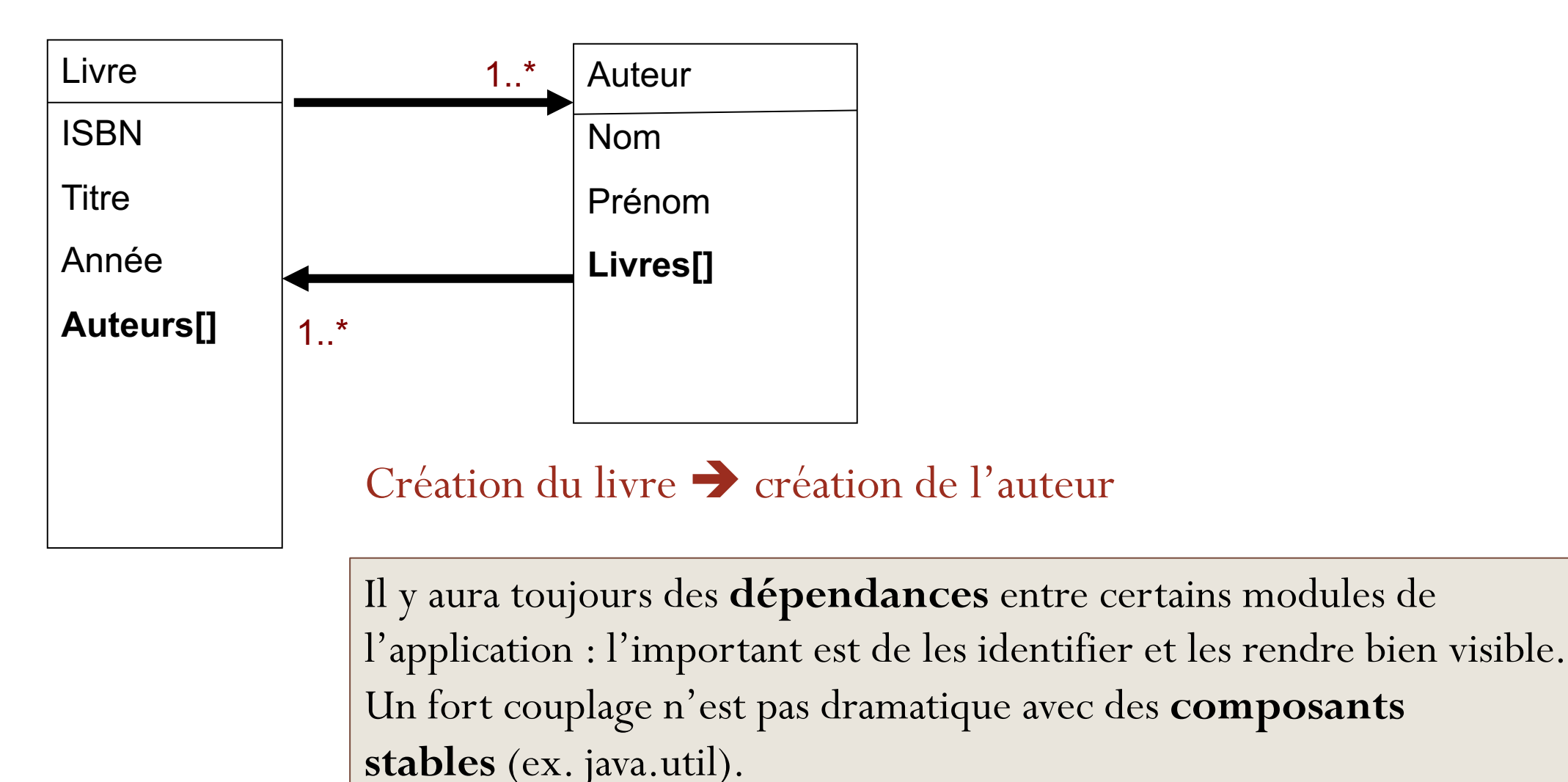

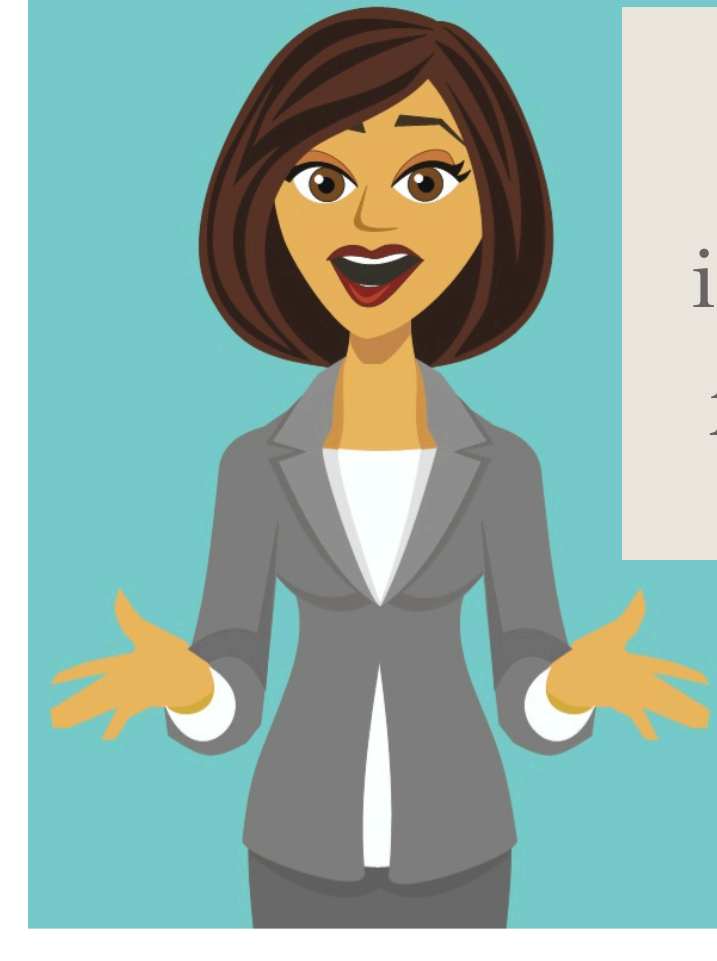

# Quels sont les inconvénients d'une **faible cohésion** ?

Que penser d'une classe avec 100 méthodes et des milliers de lignes de codes ?

*Différents domaines sont couverts*

*Manque certain de cohérence entre les variables, les traitements*

## Faible cohésion

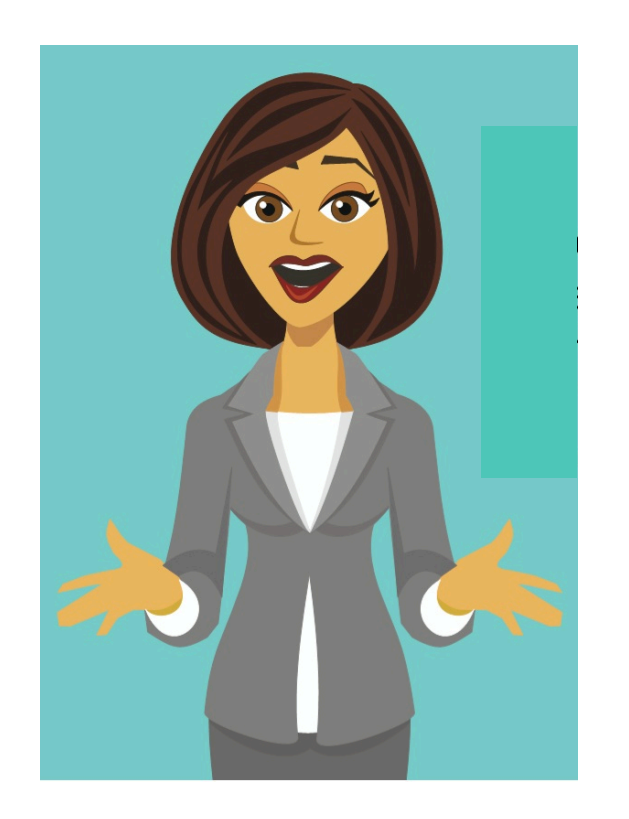

- Une **cohésion** médiocre altère :
	- la compréhension,
	- la réutilisation,
	- la maintenabilité
- Le code est fragile
	- Il subit **toute sorte de changements** très fréquemment, comme il est très vaste
		- Trop d'objets ont besoin de lui

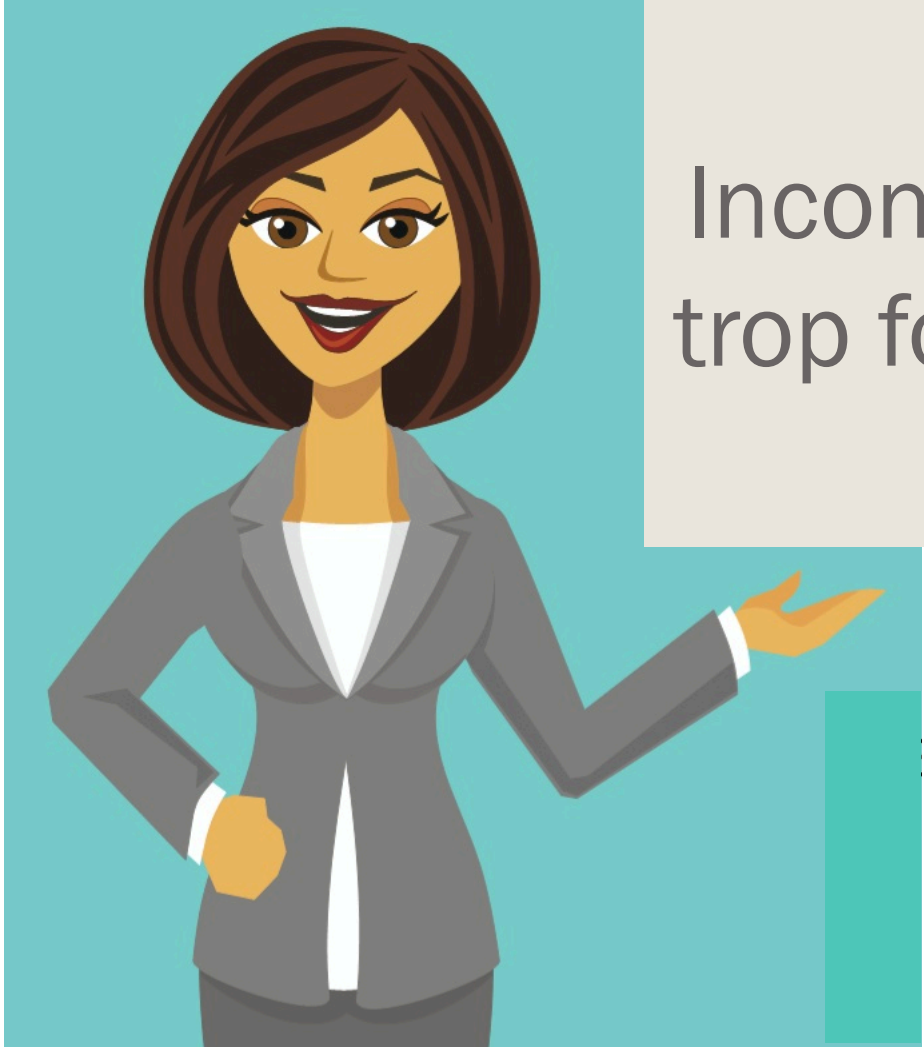

# Inconvénients d'un trop fort couplage ?

13

# Fort couplage

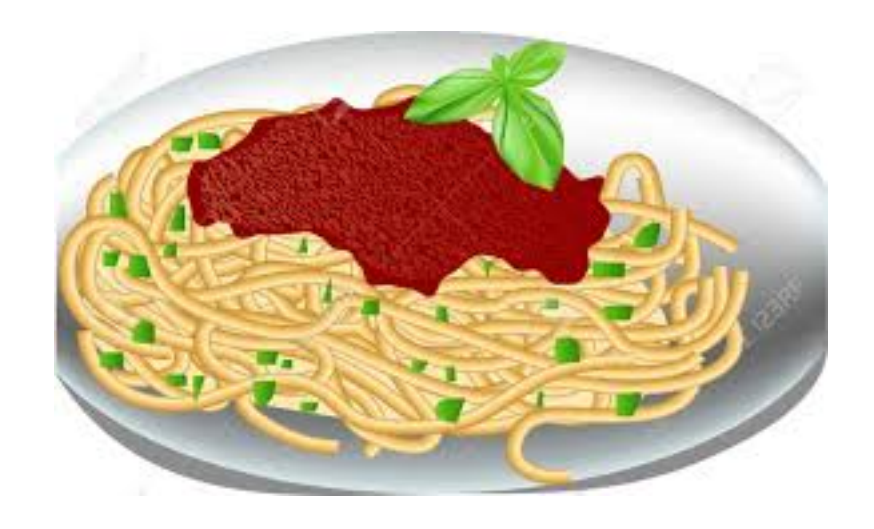

- Un couplage trop élevé ? Une **assiette de spaghettis**
	- Maintenance difficile, voire impossible
	- Lisibilité faible
- Parfois volontaire : principe d'**obfuscation**
	- Code rendu illisible pour protéger ses sources de rétroingénierie

# Forte cohésion : quelques règles

- Regrouper les éléments **en forte relation**
- Regrouper les classes qui rendent des **services de même nature** aux utilisateurs
- Isoler les **classes stables** de celles qui risquent **d'évoluer** au cours du projet
- Isoler les classes **métiers** des classes **applicatives**
- Distinguer les classes dont les objets ont **des durées de vie différentes**

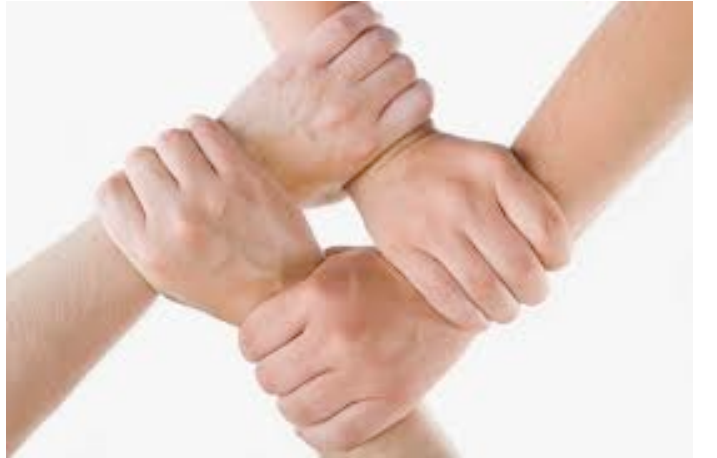

## Faible couplage : les règles

- Préférer s'adresser à une **interface**, pas à une **implémentation**
	- Via l'interface, le client ne sait pas quelle sera l'implémentation, il sait juste ce qu'il *peut* demander de faire à la classe
	- **Couplage** plus faible
- Ne pas ajouter plus de dépendances que nécessaire

### Illustration : ne mettre que les dépendances nécessaires

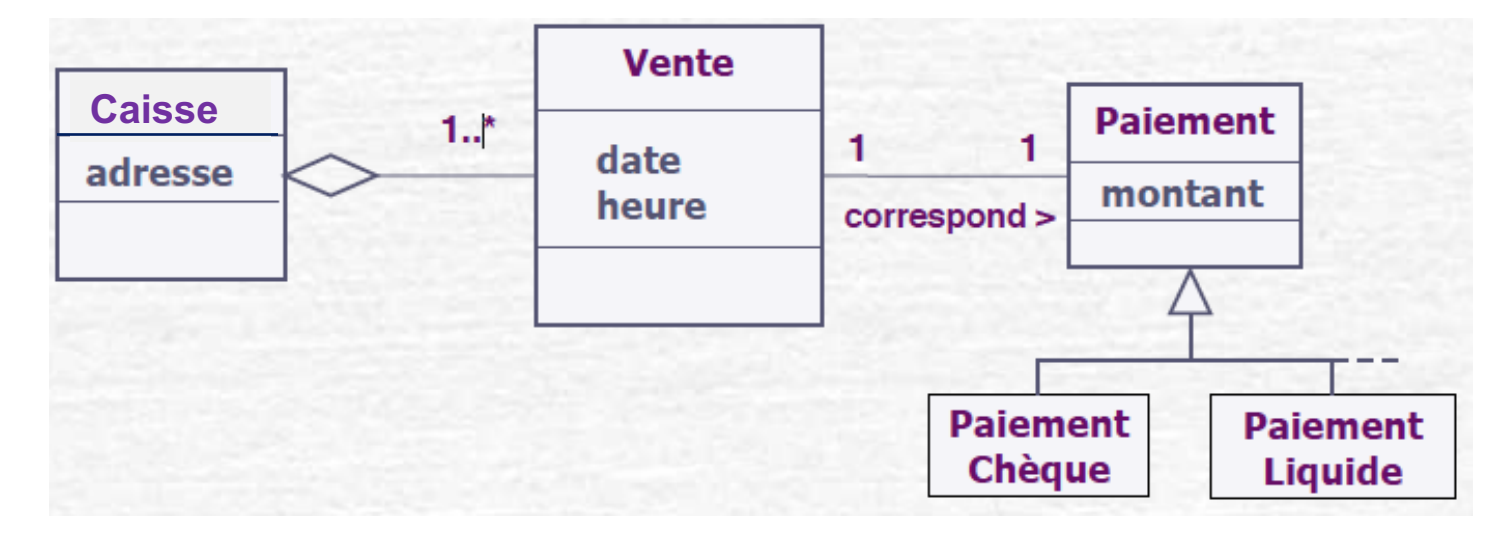

*Si c'est la Caisse qui crée le paiement, on ajoute un couplage de Caisse à Paiement, qui n'existait pas* 

Imaginons qu'on ait à déterminer quel composant gère le paiement *dans le DCL* 

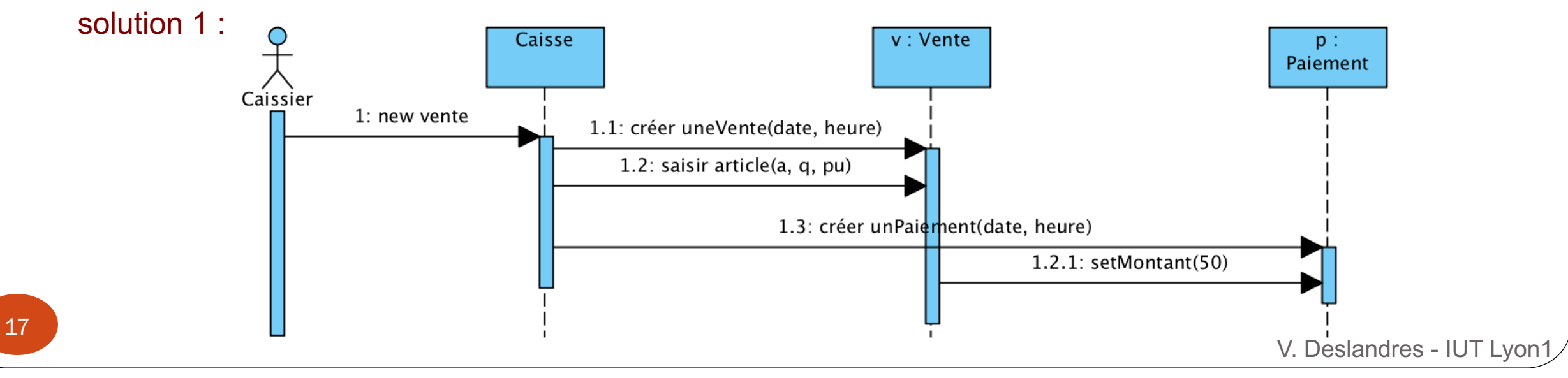

# Faible couplage : règles (2)

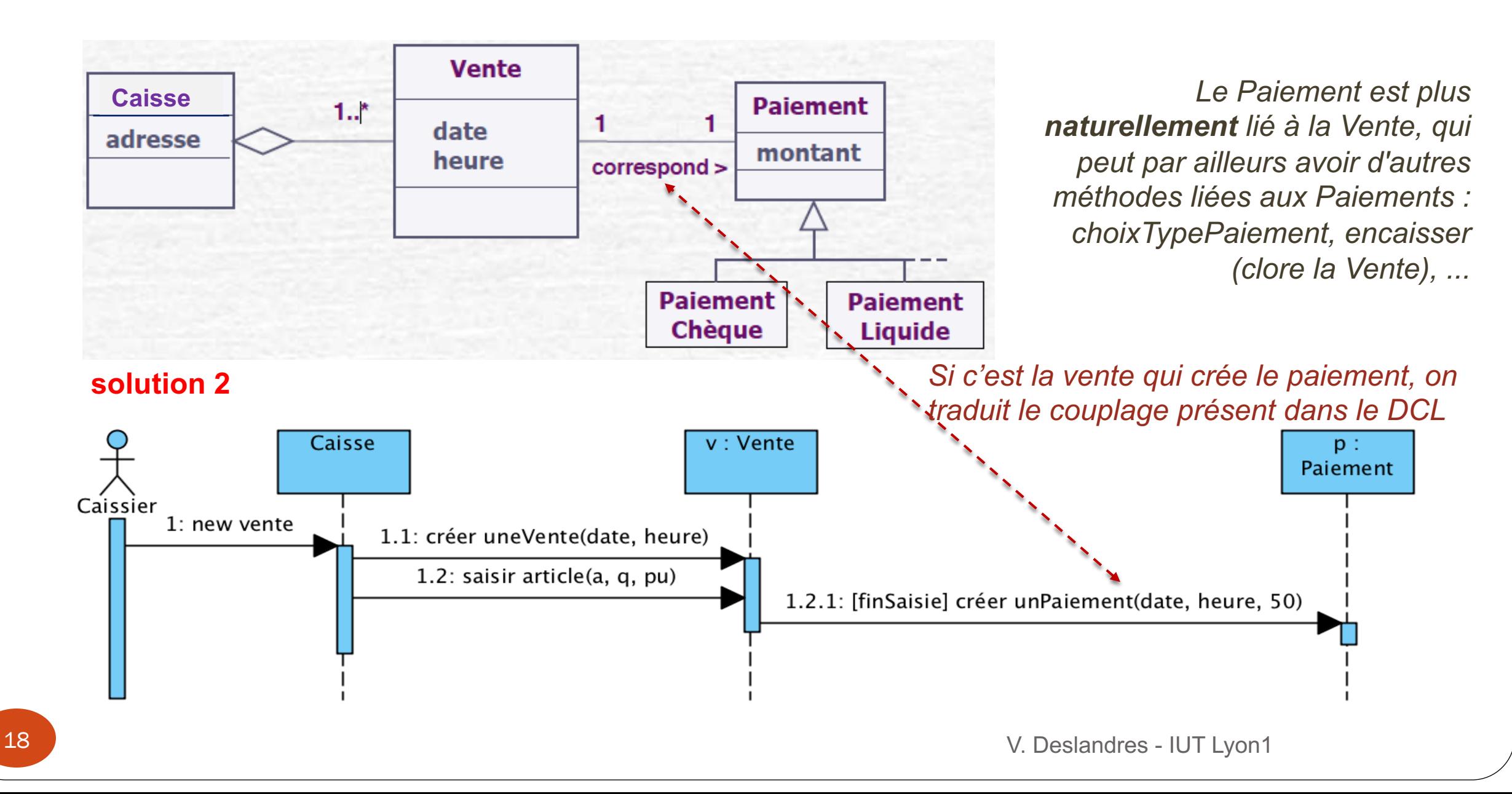

# Principes élémentaires

# Bonne conception

V. Deslandres - IUT Lyon1

19

- **Ne pas mettre des accesseurs / mutateurs** pour tous les attributs systématiquement
	- On perdrait les bénéfices de l'encapsulation !
- **DRY** Don't RepeatYourself coding : jamais de copier/coller de code

- Ne jamais dériver une classe pour **ne tirer parti que** de certains attributs et méthodes
- Préférer la **composition** à **l'héritage**

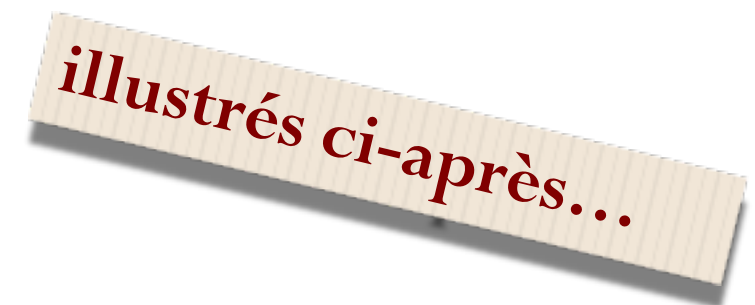

# « Préférer la composition à l'héritage »

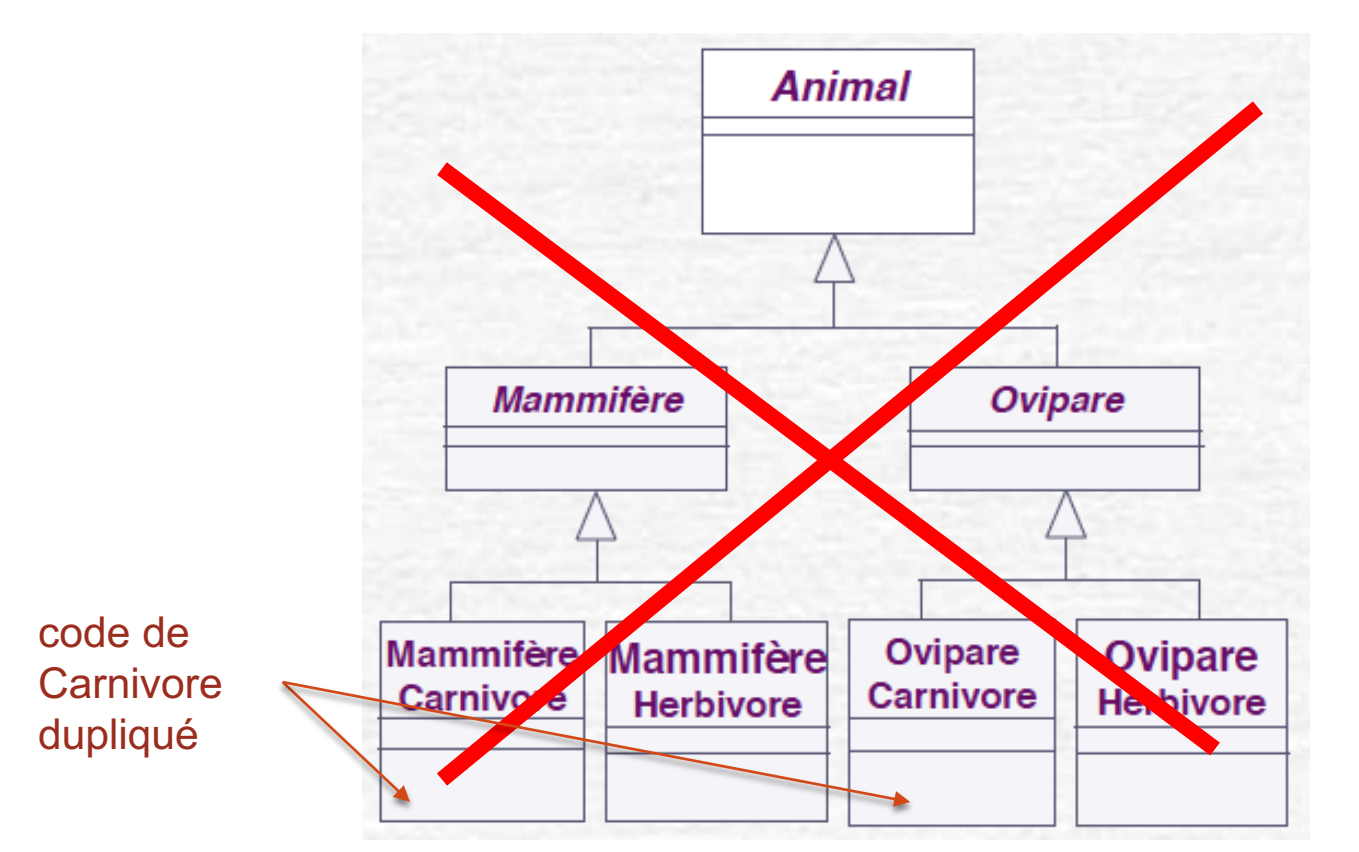

- Explosion combinatoire
- Duplication de code

*Encore appelé principe d'indirection ou de délégation : on délègue à la classe Alimentation le comportement seNourrir() de l'Animal*

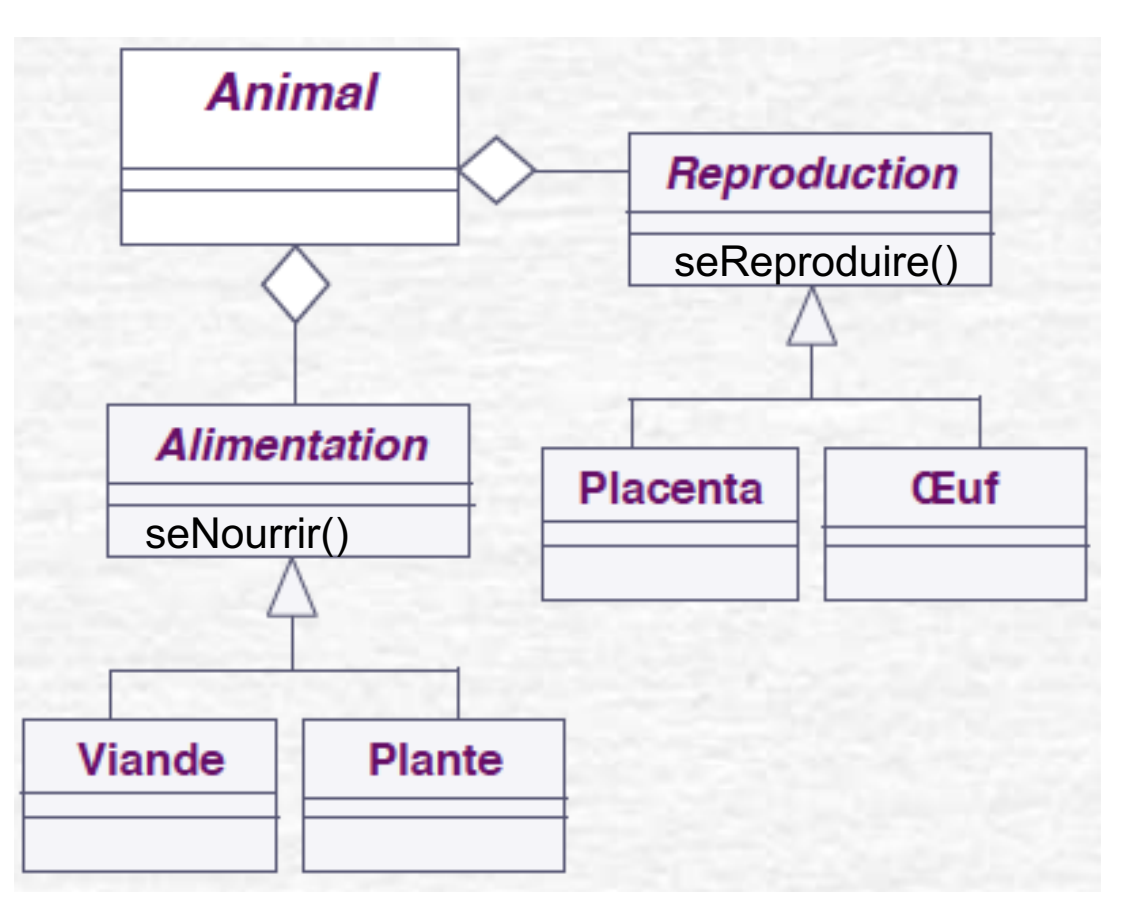

### « Ne JAMAIS dériver une classe pour certains seulement de ses attributs et méthodes »

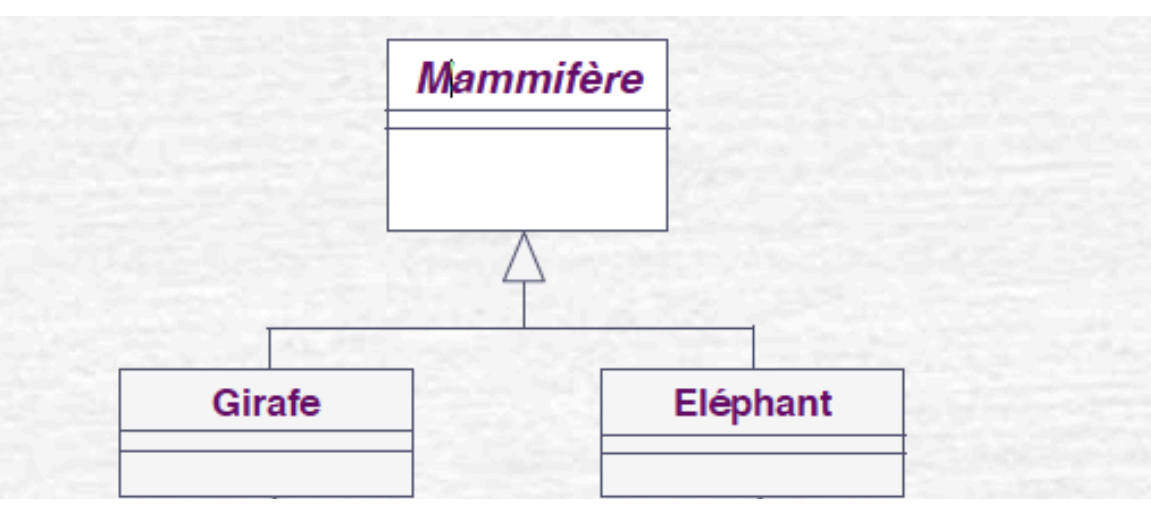

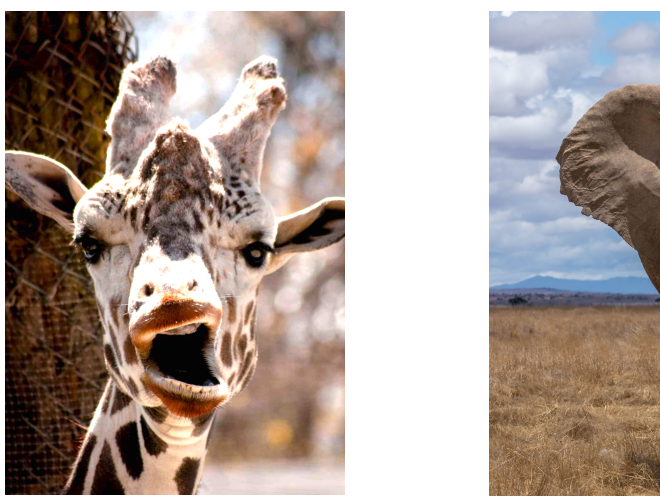

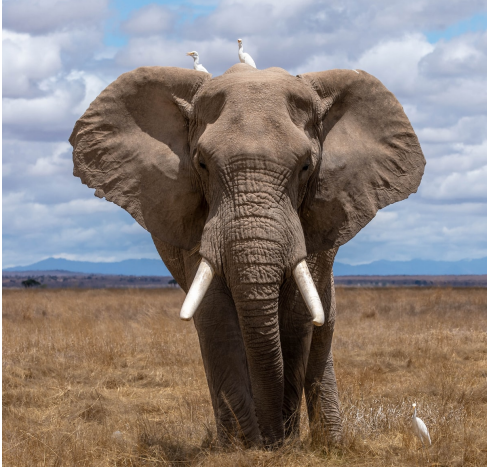

### « Ne JAMAIS dériver une classe pour certains seulement de ses attributs et méthodes »

Le jouet *Girafe Sophie* a la texture d'une girafe (telle que représentée dans des films d'animation) : on crée la sousclasse Sophie uniquement pour la texture…

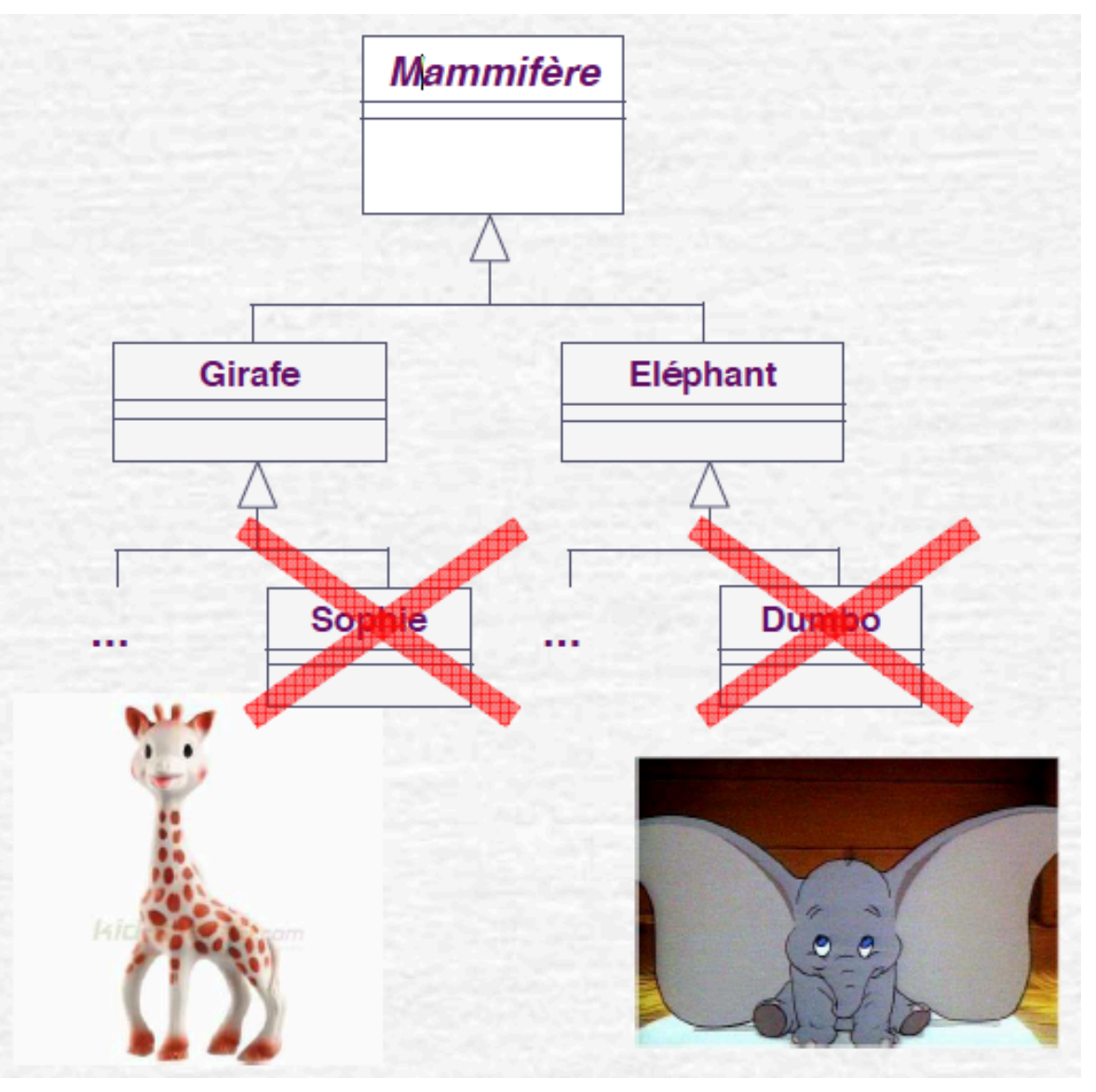

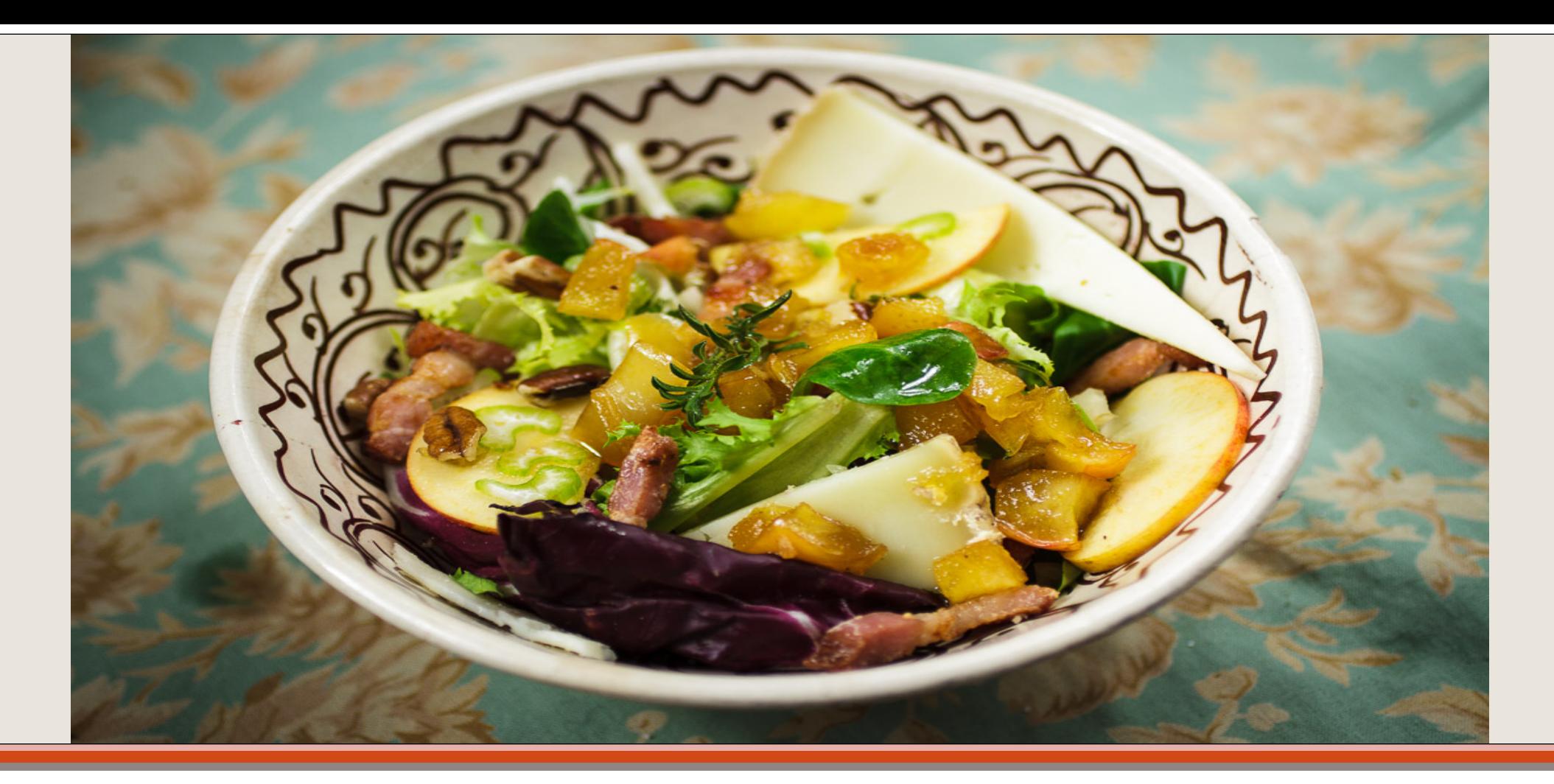

#### SOLID (Single, Open, Liskov, Interface, Dependency) Principes fondamentaux

24

# Responsabilité unique (SRP)

- « **Une seule responsabilité = une seule raison d'être modifiée** »
- Observation : on a souvent tendance à donner trop de responsabilités à un objet
- Comment procéder ?
	- Analyser les méthodes de la classe
	- Les regrouper pour constituer des ensembles homogènes
		- Ex.: accès à un BD, à une API spécifique, celles qui touchent un même ensemble d'attributs
		- (concept de cohésion précédent)
- Affecter si possible les responsabilités **correspondant aux informations** décrivant la classe

# **Illustration**

 Soit la classe Employé suivante class Employee {

```
….
public Money calculatePay() \{ . . \}public String reportHours() {…}
public void saveInDB() \{...\}}
```
### **BadClassEmployee** -firstName -lastName -function -hiringDate +calculatePay() +reportHours()  $+$ saveln $DB()$

### **Quelles sont les responsabilités de cette classe ? A quelles évolutions de code sont sensibles ces méthodes ?**

- **Modification du calcul de Paye >** par le Service Comptable
- **Modification de la structure de la BD**  $\rightarrow$  **par le DBA**
- **Modification du format**, pour le reporting des heures  $\rightarrow$  par les Gestionnaires
- Ça fait beaucoup ! Notre classe n'est pas cohésive, elle a trop de **responsabilités** Une idée ?
	- Repenser la classe : quelle *unique chose* devrait faire Employee ?
	- Séparer ces fonctions dans des classes différentes de manière à ce que chaque modification ait lieu sans modifier la classe Employee partout où elle est utilisée
	- Définir une interface pour Save (ISave), calculate (ICalculatePay) et report (IReportHours)

# Single Responsability Principle (SRP)

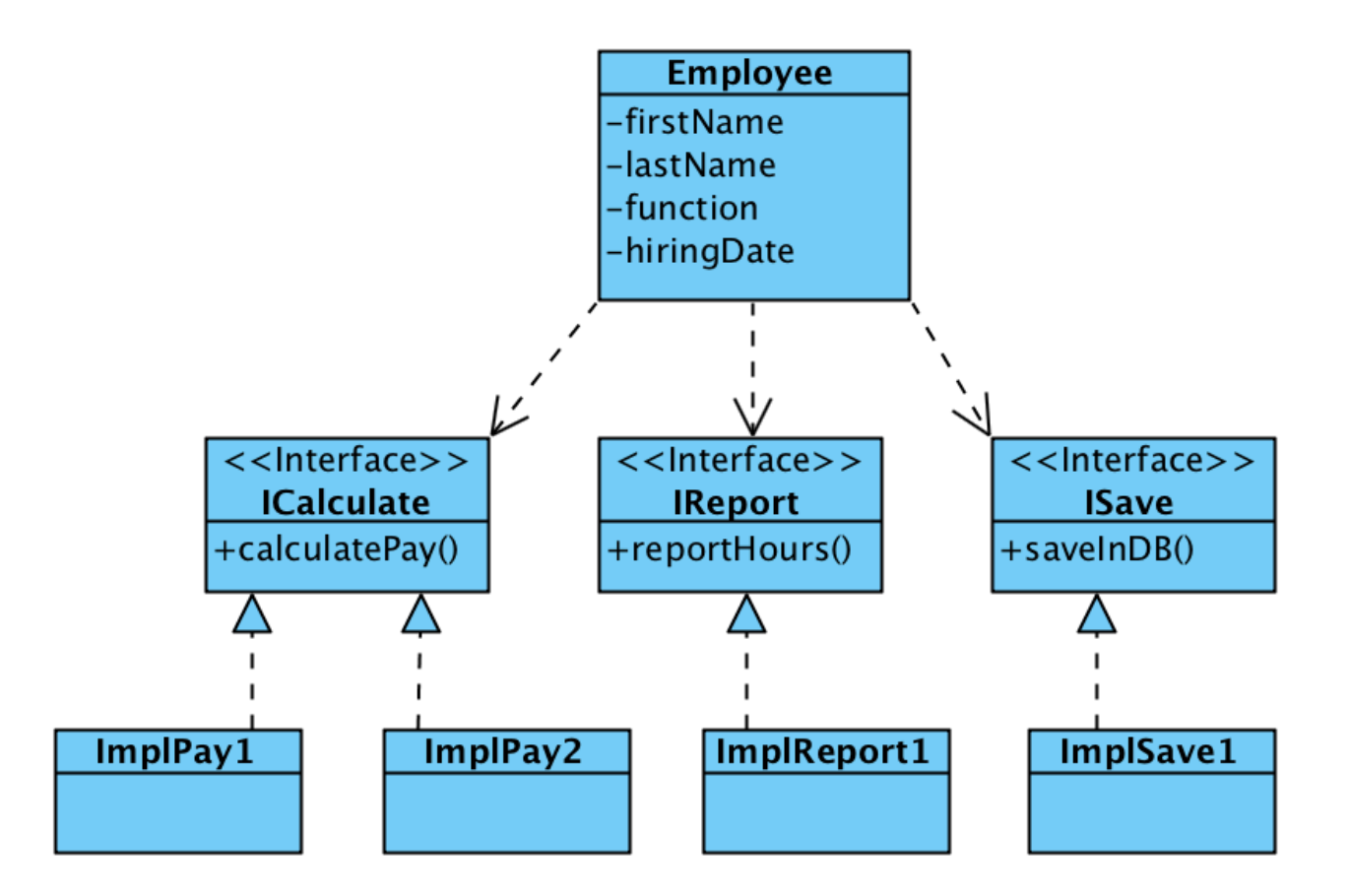

- Si le calcul de paye évolue, on implémente une nouvelle classe pour ce nouveau calcul
	- *Sans tout changer à la classe Employee*
- Idem pour les modifications de formats pour le reporting, de BD pour la persistance
- Un **Employee** sait donner son nom/prénom, sa fonction et sa date d'embauche. Point.

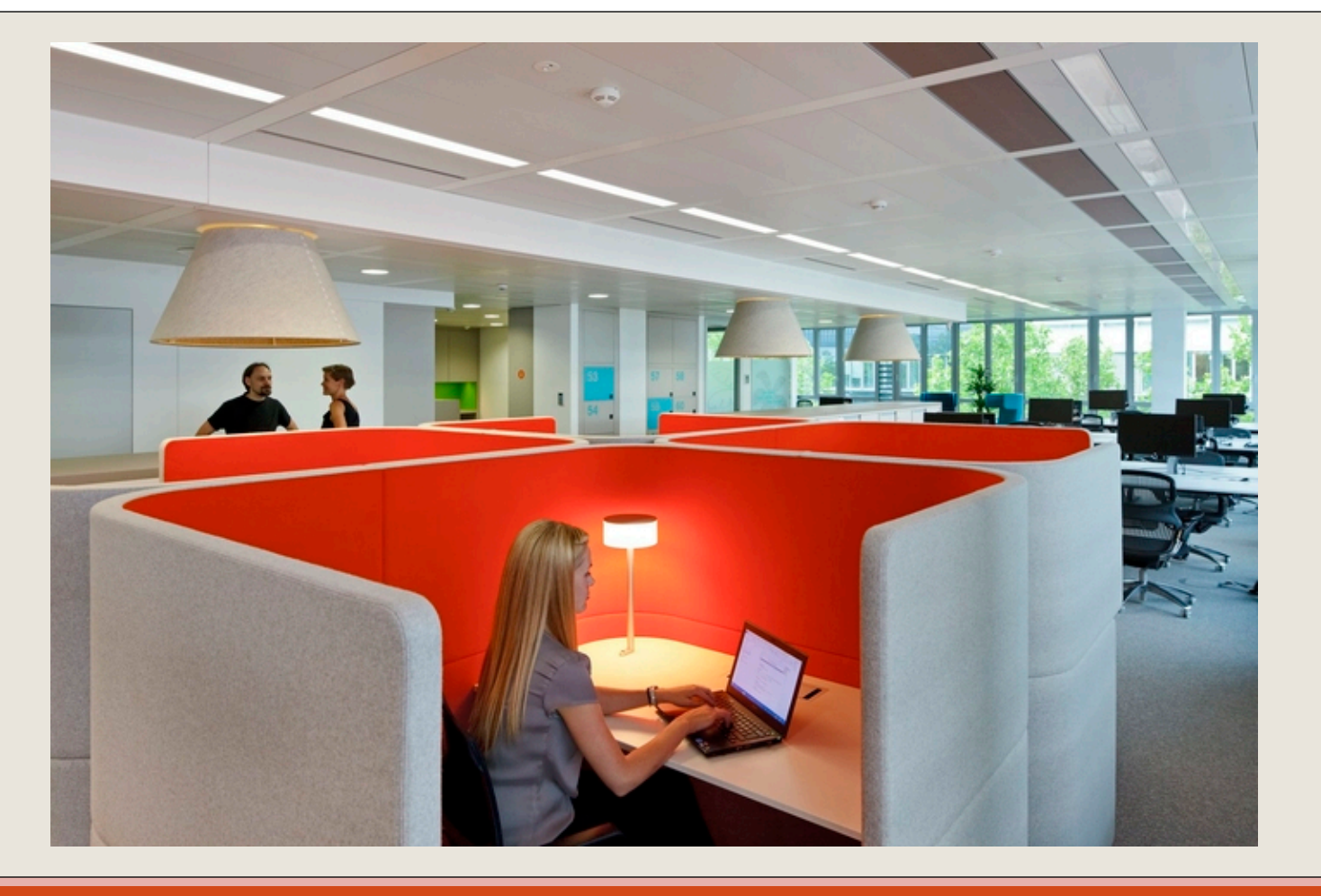

#### GRASP OCP (Open / Close Principle)

Ouverture / Fermeture

# Principe d'ouverture / Fermeture

- « Les entités logicielles (classes, packages, etc.) doivent être **ouvertes à l'extension**  mais **fermées à la modification** »
- Soit une classe *A* qui utilise une interface *I* avec des services implémentés dans les classes concrètes *C1, C2,* etc.
- !En cas de nouvelle fonctionnalité, on peut étendre *I* avec une nouvelle classe **sans impacter** le code de *A.*

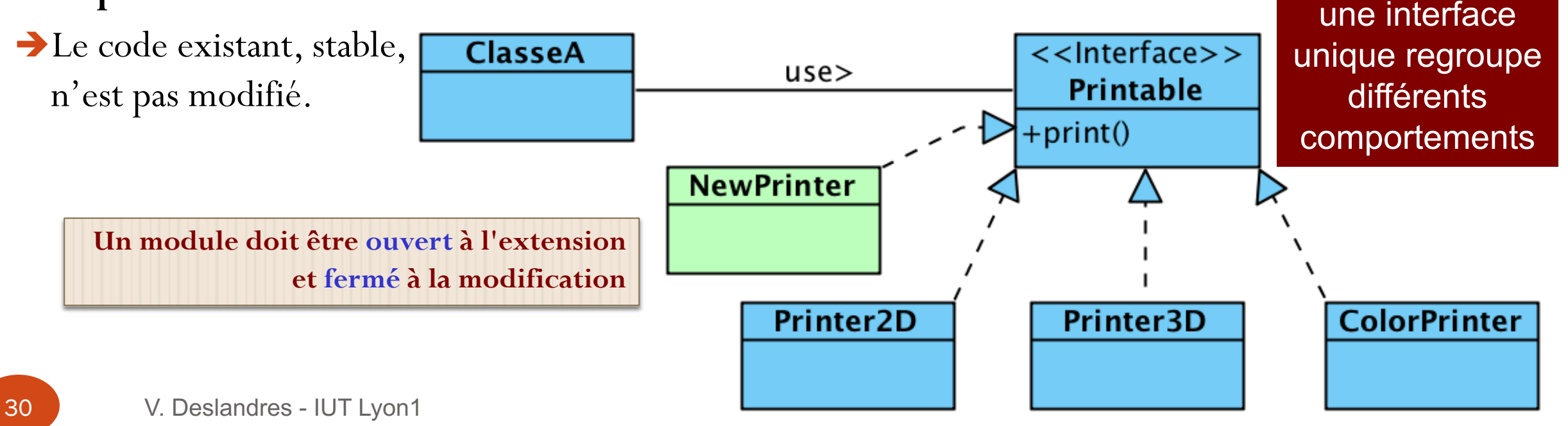

**Abstraction** :

# Exemple de non respect d'OCP

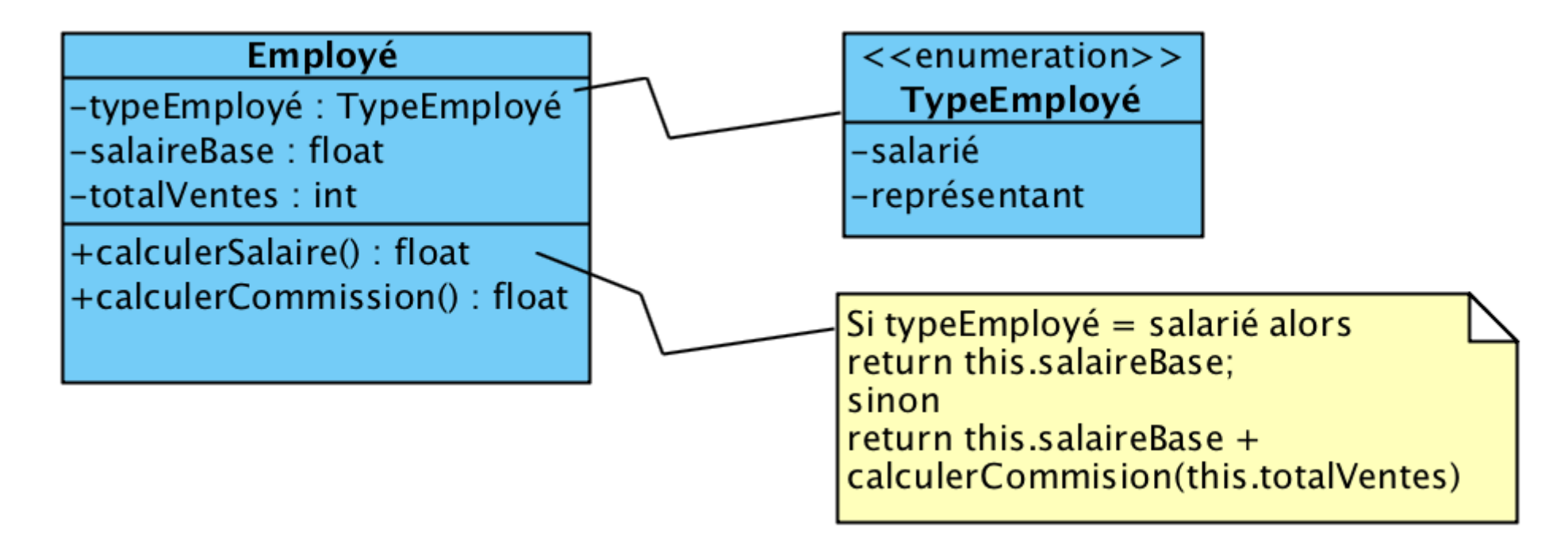

Que se passe-t-il si on doit considérer un nouveau type d'employé ?

# Première version du principe d'OCP

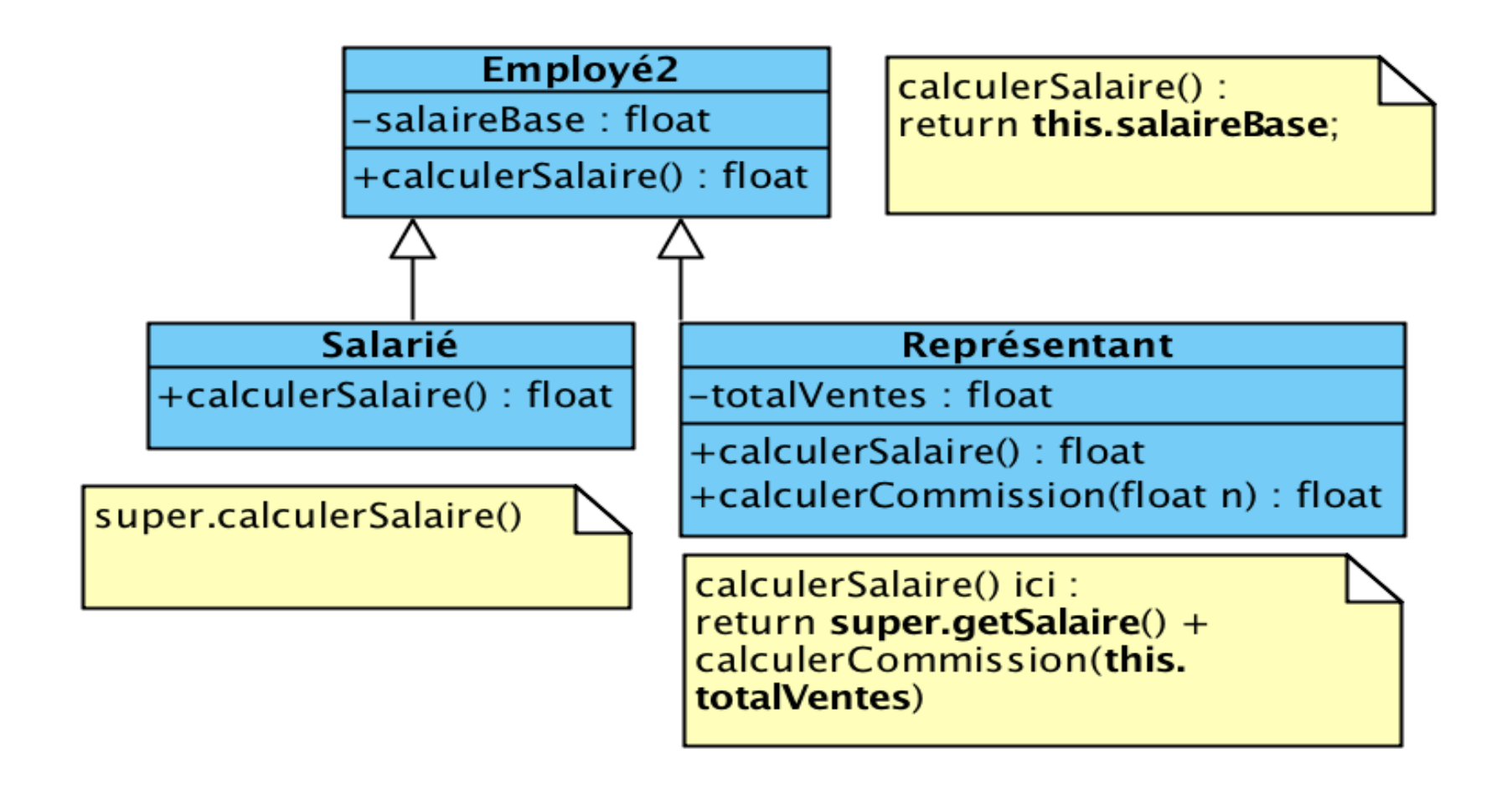

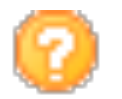

Que se passe-t-il si on doit considérer un nouveau type d'employé ?

## Encore mieux : OCP avec une interface

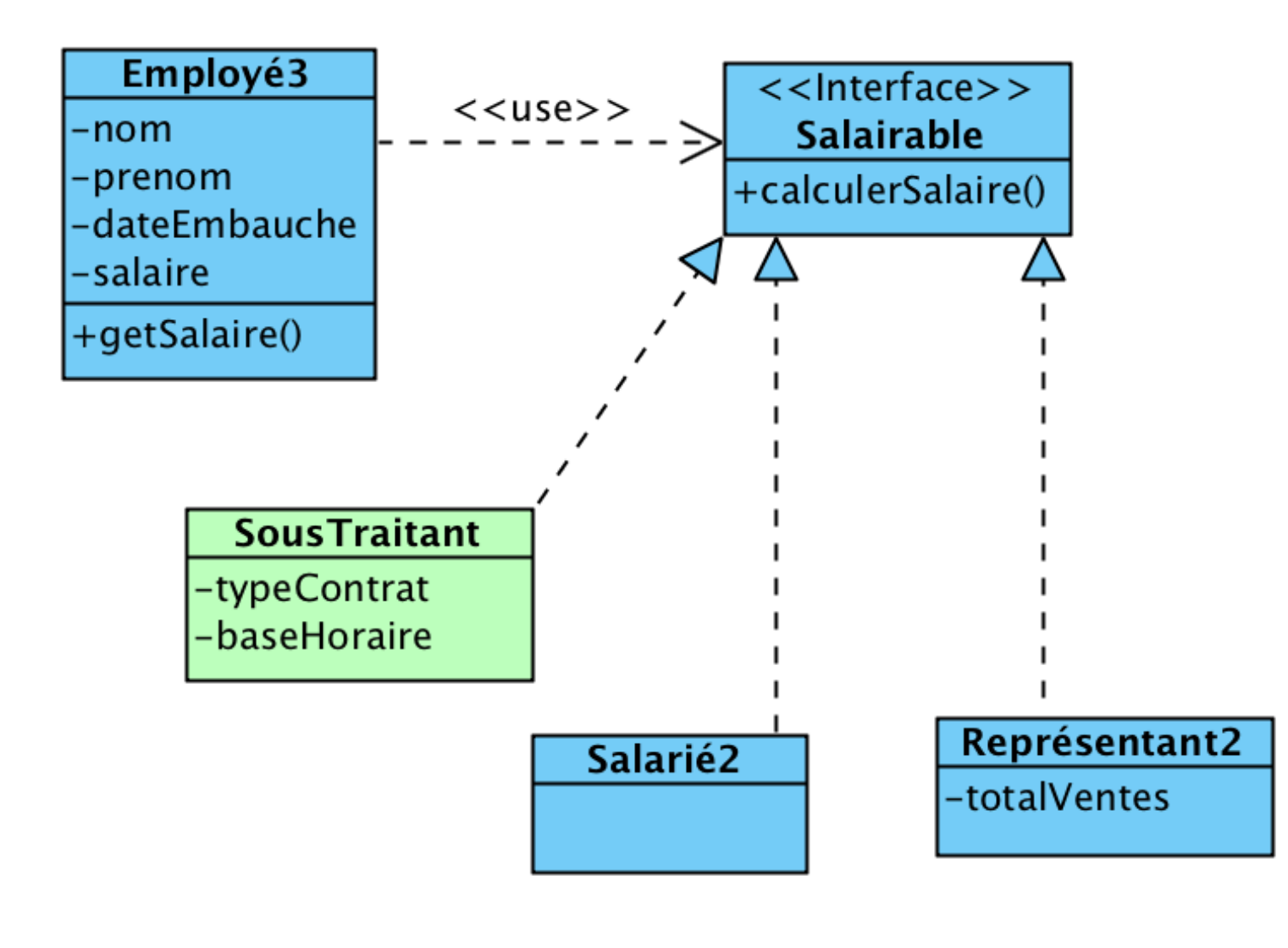

# Les limites d'OCP

Attention : **ne pas chercher à ouvrir/fermer toutes les classes** de l'application

- Cela constitue une erreur car la mise en œuvre de l'OCP ajoute de la complexité qui **devient néfaste** si la flexibilité recherchée n'est pas réellement exploitée.
- Il convient de s'inspirer :
	- des besoins d'évolutivité exprimés par le client,
	- des besoins de flexibilité pressentis par les développeurs,
	- des changements répétés constatés au cours du développement

# PRINCIPE de Substitution de LISKOV

- *« On doit pouvoir placer la sous-classe partout dans le code où figure la classe parent »*
- Quand on utilise l'héritage, il faut penser aux **comportements**, pas simplement aux attributs ; notamment :
	- Les pré-conditions définies par les sous-classes **ne doivent pas être** plus **restrictives** que celles héritées.
	- Les post-conditions définies par les sous-classes **ne doivent pas être** plus **larges** que celles héritées.
- Technique : appliquer la **règle des 100%** 
	- La sous-classe hérite totalement de sa superclasse (attributs, méthodes, relations)

# Principe de Liskov non respecté

<span id="page-35-0"></span>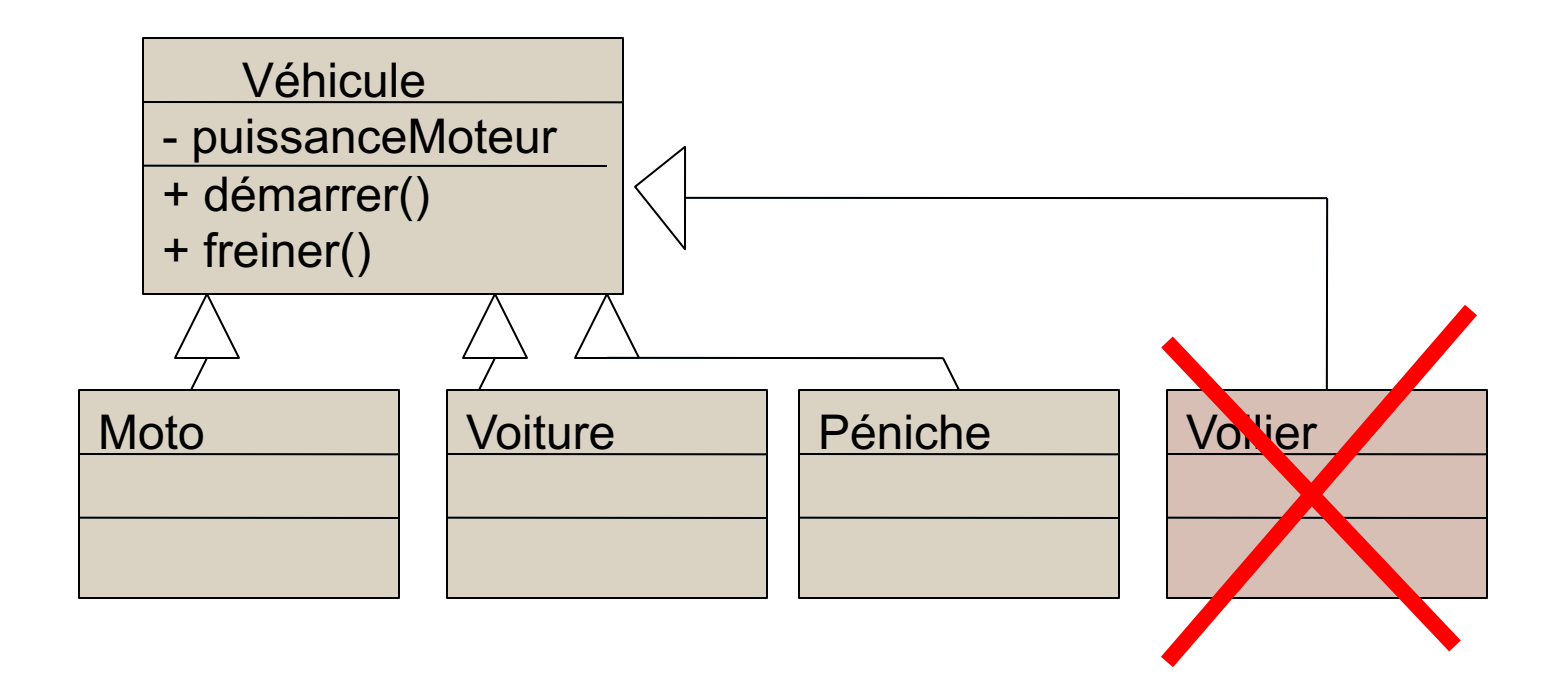

• Pour Voilier, il faudrait redéfinir démarrer () et freiner () en méthodes vides (qui ne font rien)...

# A Préférer encapsuler le moteur

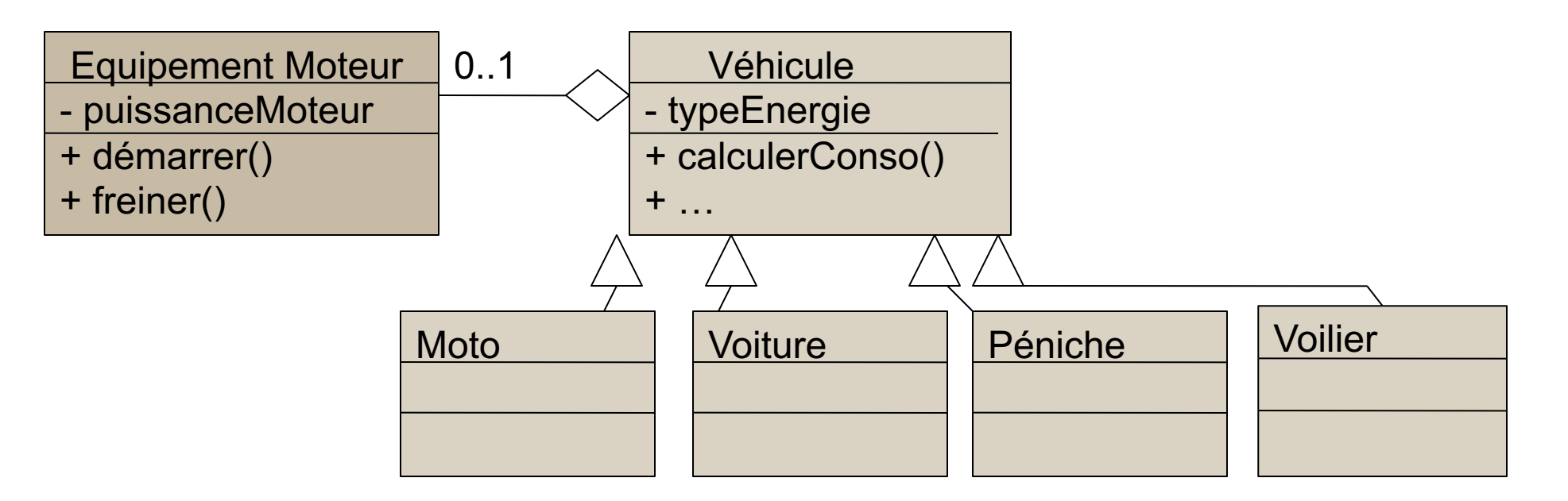

- · Un véhicule possède -ou pas- un moteur.
- Les méthodes démarrer () et freiner () sont propres au composant EquipementMoteur.

# Liskov appliquée aux interfaces

- Robert MARTIN a depuis légèrement modifié son principe : il concerne surtout les interfaces / classes abstraites
- Le principe de Liskov appliqué aux interfaces est : « *A program that uses an interface must not be confused by an implementation of that interface »* Ce principe consiste à garder les abstractions **claires** et **bien définies**. La classe cliente qui exploite l'interface doit **avoir une idée précise** de ce que **fait** l'interface

sinon on entre dans des sous-cas à considérer, avec un risque de prolifération de *if / then / else,* sources d'erreurs en cas d'évolution du code

# Séparation claire des Interfaces (ISP)

- « *Les classes ne doivent pas avoir à dépendre d'une interface qu'ils n'utilisent pas* »
- Toute **classe Client** qui utilise une BigInterface possède un comportement flou
	- Quels services précis utilise-t-elle ?
- Toute classe **réalisant une BigInterface** doit implémenter chacune de ses fonctions
- $\rightarrow$  confusion au niveau des **rôles** des classes

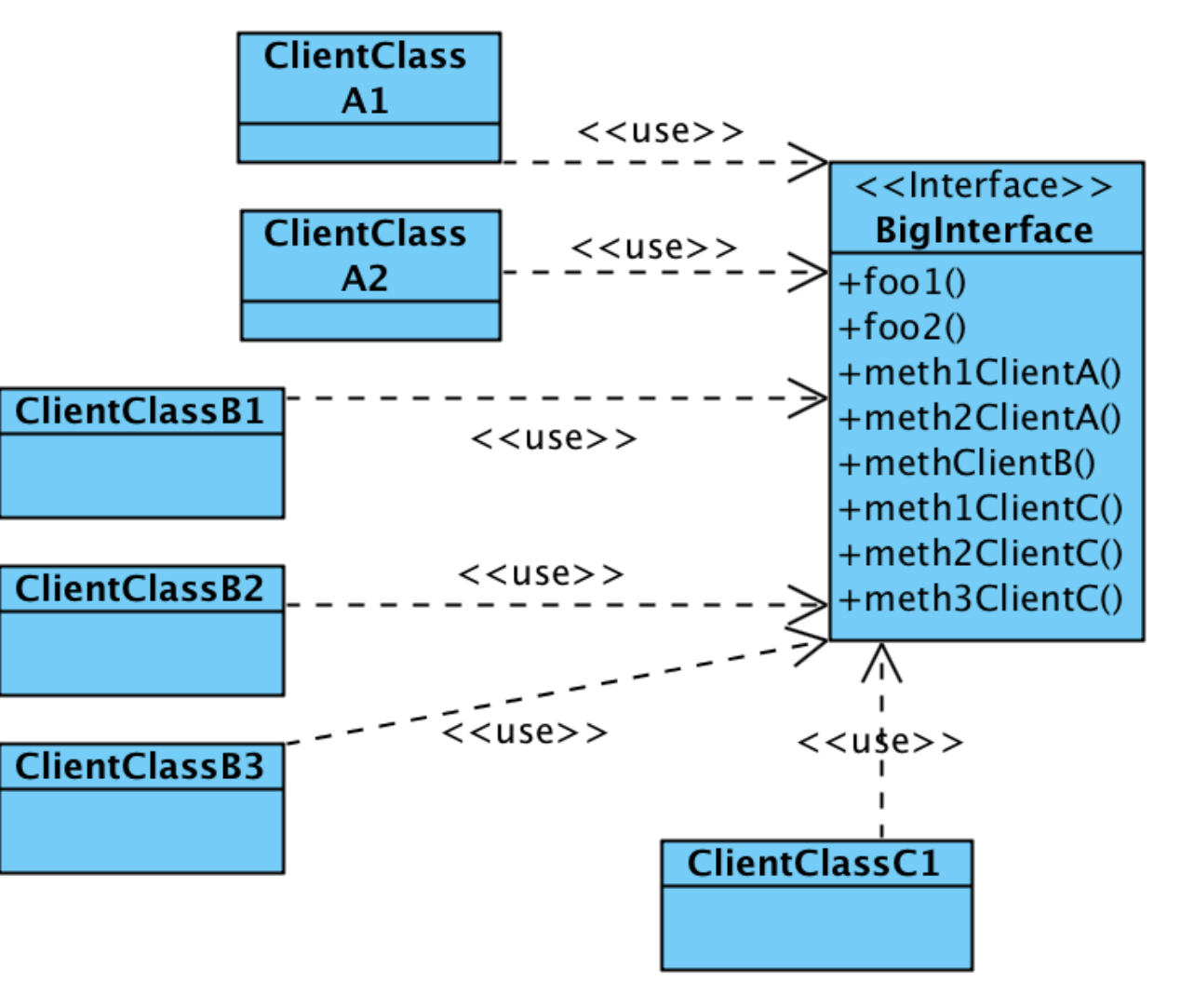

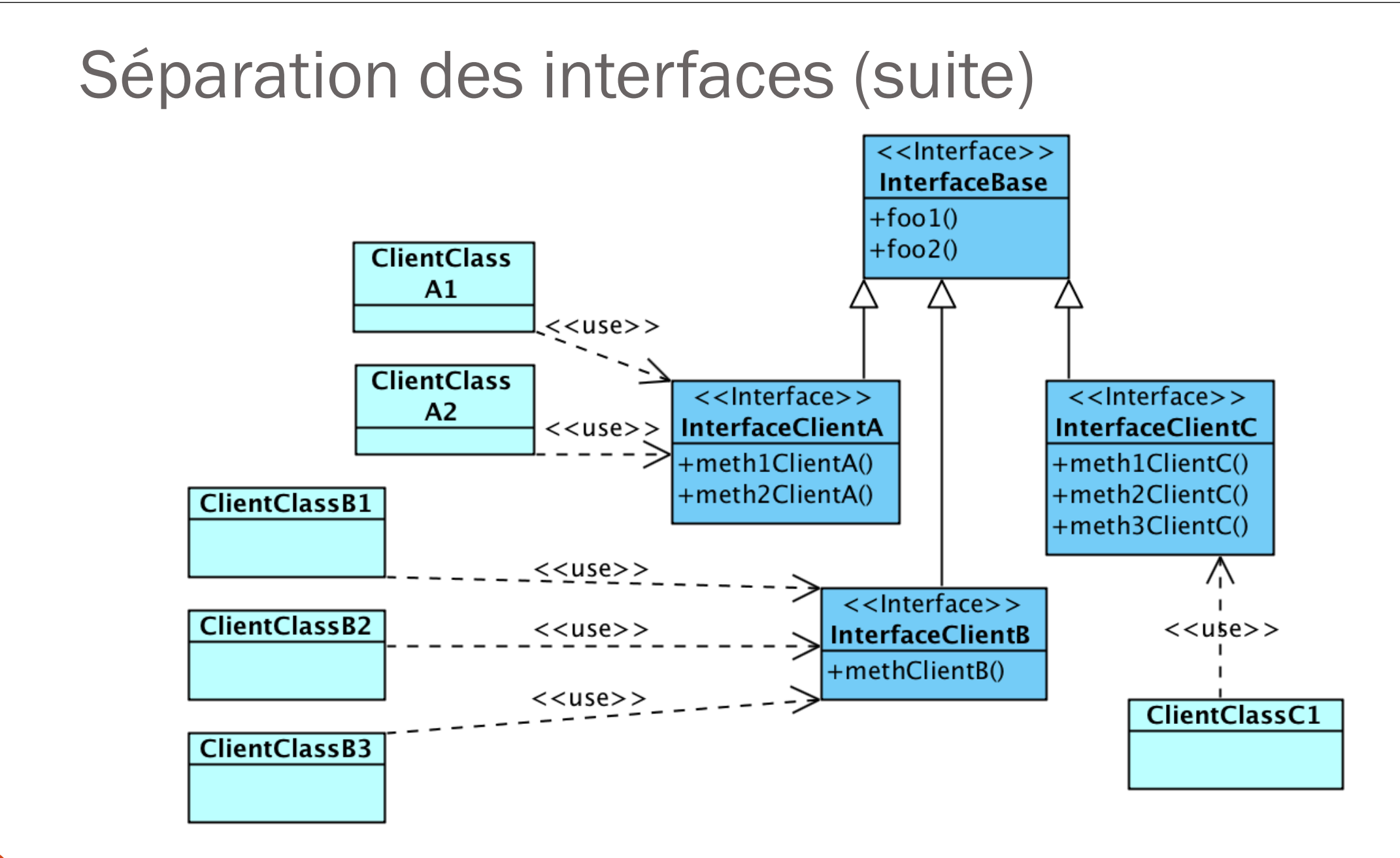

# Ex. la classe List de .NET

- Elle implémente des interfaces au rôle explicité par leur nom :
	- IList,
	- ICollection,
	- IReadOnlyList,
	- IReadOnlyCollection,
	- IEnumerable

### Inversion des Dépendances (DIP ou Inversion de contrôle IoC)

- *« Le sens de la dépendance doit suivre l'abstraction. Les composants de haut niveau ne devraient pas dépendre des composants de bas niveau »*
- **Illustration** : dans un logiciel, on peut être amené à dupliquer certains codes (par ex. persistance) pour s'adapter au *fwk,* selon la BD utilisée. On préfèrerait que cette responsabilité (liées à la persistance, de bas niveau) soit du côté du *fwk* et non plus du logiciel (haut niveau).
- Objectif : **inverser la dépendance**

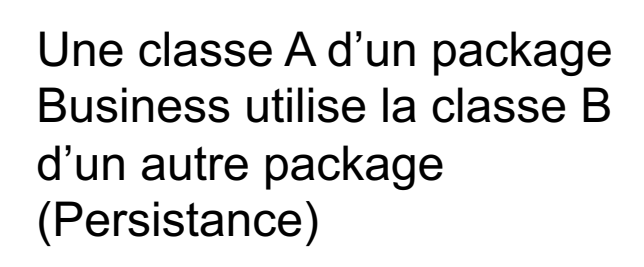

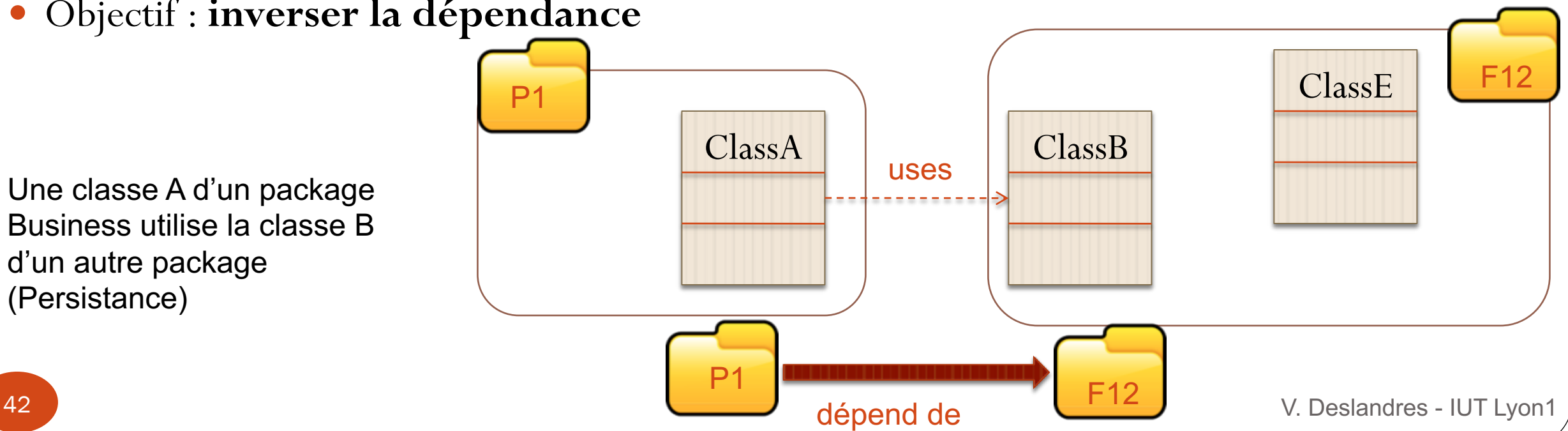

## Illustration : A utilise B

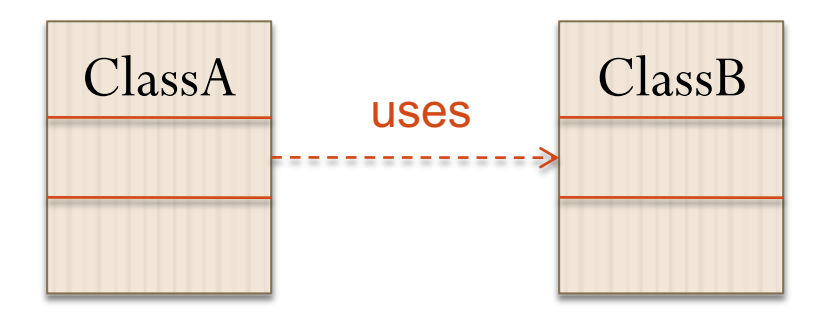

```
public ClassA {
 public static void main(String[] args) 
   ClassB b = new ClassB();b.someMethod();
  }
```
Avantages : Rapide à développer Inconvénients :

- **Statique**
- Disperse les dépendances dans le code

}

# Inversion des Dépendances (2)

On va généraliser le comportement de B en une interface I, que B va implémenter :

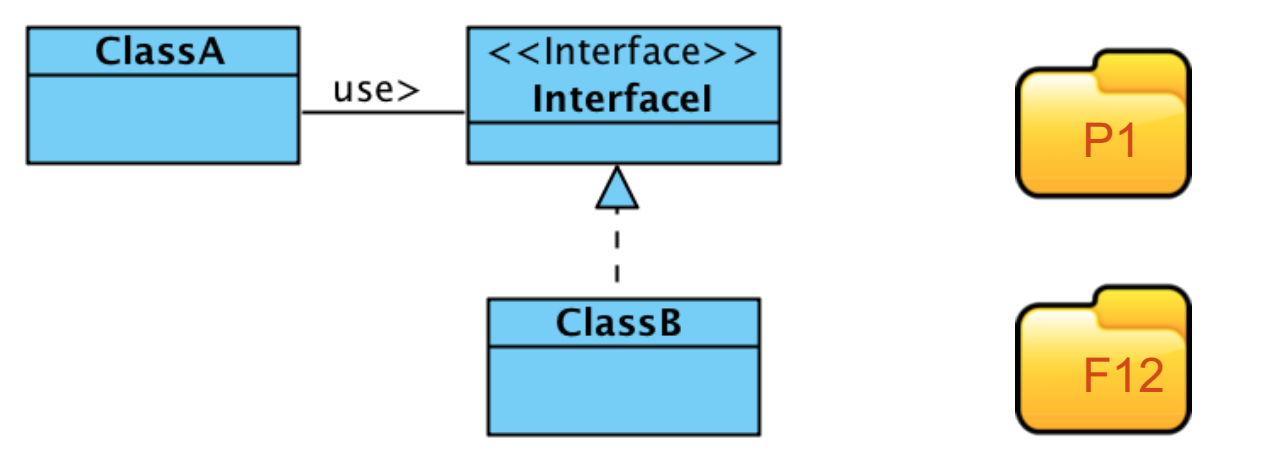

dépend de

- Placer l'interface I dans P1 (ou dans P3) qui contiendra toutes les méthodes que A peut appeler sur B
- Indiquer que B implémente l'interface I
- Remplacer toutes les références au type B par des références à l'interface I dans A, ainsi maintenant : F12 **HIIIIIIIIIIIIIIIIIII** P1

### Illustration :

# A passe par une interface pour accéder à B

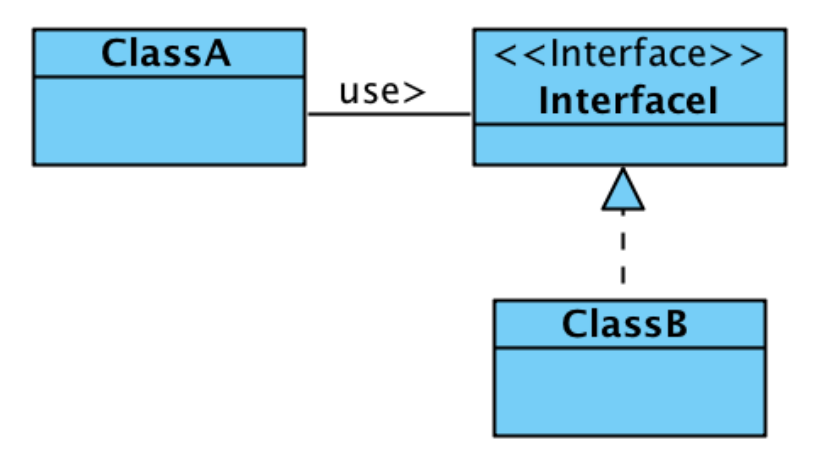

#### public **ClassA** {

#### public static void **main**(String[] args) InterfaceI  $b = new ClassB();$ b.someMethod();

Avantages :

- Toujours rapide à développer
- Possibilité de changer d'implémentation

Inconvénients :

- Dépendance toujours là
- Disperse les dépendances dans le code *(Nous verrons une implémentation avec Factory dans le cours suivant)*

}

}

# Injection de la dépendance

- Pb : plusieurs versions de *B* peuvent implémenter *I*
- **Comment** *A* **récupère la bonne référence (de type** *I***) sur l'instance** *B* **dont il doit utiliser les services ?**
- Solution : injecter **dynamiquement** dans A la dépendance vers le B à utiliser (créer, par exemple, un objet **b de type B et l'injecter** dans un objet de type A).
- Plusieurs mécanismes pour cela :
	- par constructeur : on passe l'objet **b à l'instanciation de A**
	- par mutateur : on passe l'objet **b à une méthode de A qui va par exemple modifier un attribut**
	- par interface

*S'appuie sur le pattern Factory*

• par champs : ex. ci après

*Nota : Il existe de nombreux frameworks d'inversion de dépendance (Spring,*  46 V. Deslandres - IUT Lyon1 *Google Guice)*  Ex. classe *Employee* précédente

47

- On **va injecter de la dépendance dans** les champs d'*Employee*
- On lui injecte quel *type d'implémentation* est nécessaire
- Les modifications n'atteignent pas la classe dans sa structure

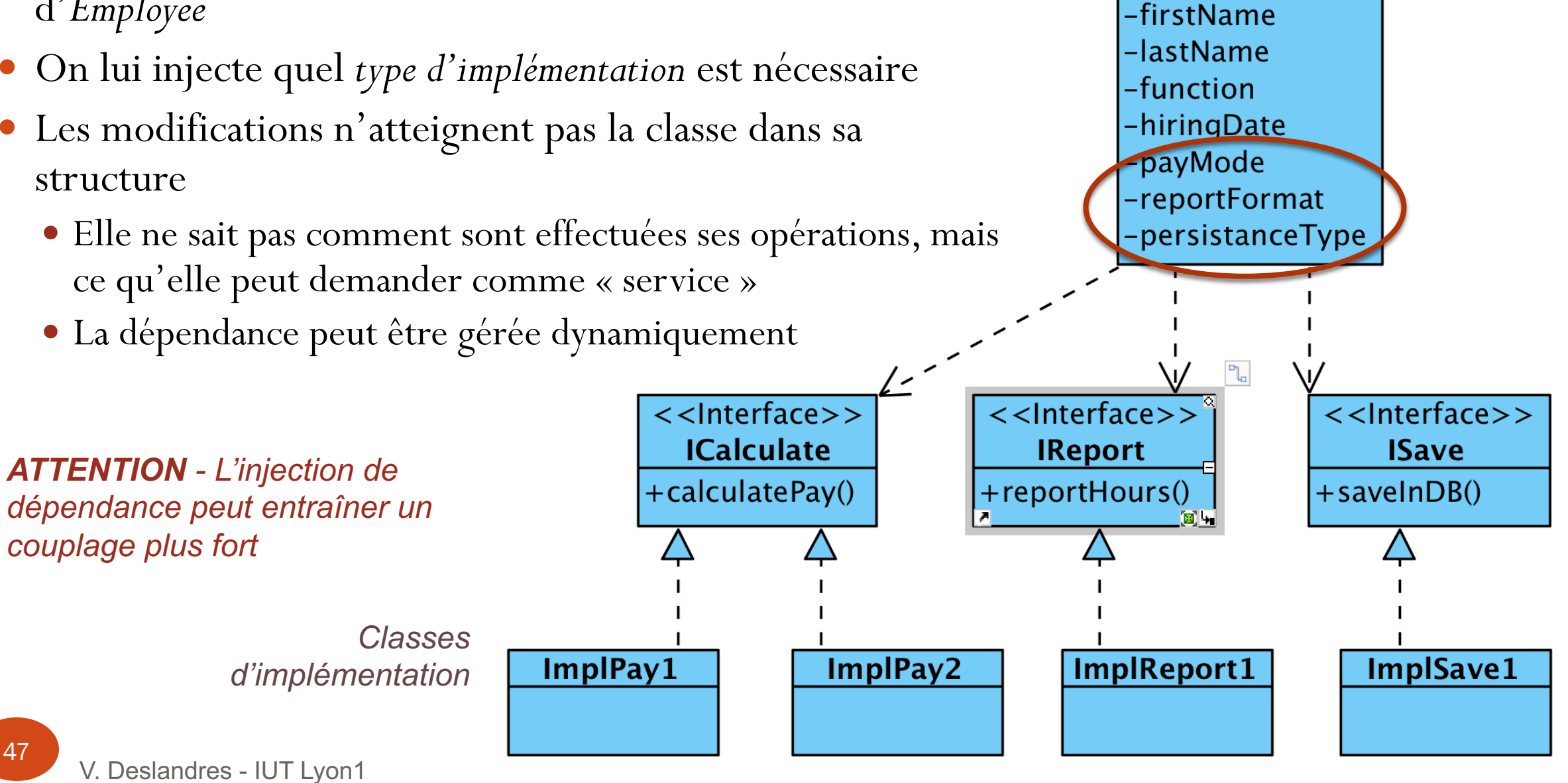

**Employee** 

### Pour finir, lien Conception / Codage : importance des structures de données du langage

- Certaines structures de données peuvent traduire et **simplifier les méthodes imaginées en phase d'analyse**
- Ex. : une classe d'analyse **Contact** avec une méthode **vérifierDoublon()** :
	- si l'ID est défini par nom+prénom : il suffit de placer les objets Contact dans un conteneur *set* de Java (*set* ne tolère pas les doublons)
- Ex.: pour un **contrôle d'accès de salles**, on choisira une HashTable avec les numéros de salle (clef) et le code d'accès (valeur: true/false).
- Il est donc important de **bien connaître** les structures de données évoluées : conteneurs Java, arbres bicolores, skip-list, etc.

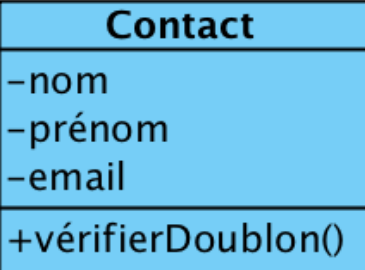